**Integrating the Healthcare Enterprise**

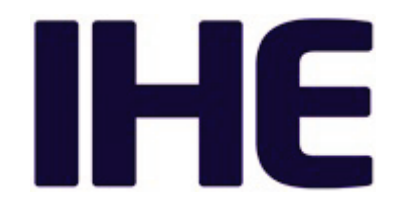

# <sup>5</sup> **IHE Patient Care Device Technical Framework Supplement**

# <sup>10</sup> **Personal Health Device Observation Upload (POU)**

HL7® FHIR® R4

Using Resources at FMM Level 2 and Normative

# <sup>15</sup> **Revision 1.0 – Draft for Public Comment**

20 Date: December 6, 2019 Author: PCD Technical Committee Email: pcd@ihe.net

**Please verify you have the most recent version of this document.** See [here](http://ihe.net/Technical_Frameworks/) for Trial Implementation and Final Text versions and [here](http://ihe.net/Public_Comment/) for Public Comment versions.

# **Foreword**

This is a supplement to the IHE Patient Care Devices Technical Framework V9.0. Each 30 supplement undergoes a process of public comment and trial implementation before being incorporated into the volumes of the Technical Frameworks.

This supplement is published on December 6, 2019 for public comment. Comments are invited and may be submitted at [http://www.ihe.net/PCD\\_Public\\_Comments.](http://www.ihe.net/PCD_Public_Comments) In order to be considered in development of the trial implementation version of the supplement, comments must be 35 received by January 5, 2020.

This supplement describes changes to the existing technical framework documents.

"Boxed" instructions like the sample below indicate to the Volume Editor how to integrate the relevant section(s) into the relevant Technical Framework volume.

*Amend Section X.X by the following:*

- 40 Where the amendment adds text, make the added text **bold underline**. Where the amendment removes text, make the removed text **bold strikethrough**. When entire new sections are added, introduce with editor's instructions to "add new text" or similar, which for readability are not bolded or underlined.
- 45 General information about IHE can be found at [www.ihe.net.](http://www.ihe.net/)

Information about the IHE Patient Care Device domain can be found at [ihe.net/IHE\\_Domains.](https://www.ihe.net/ihe_domains/)

Information about the organization of IHE Technical Frameworks and Supplements and the process used to create them can be found at [http://ihe.net/IHE\\_Process](http://ihe.net/IHE_Process/) and [http://ihe.net/Profiles.](http://ihe.net/Profiles/)

The current version of the Patient Care Device Technical Framework can be found at 50 [http://ihe.net/Technical\\_Frameworks.](http://ihe.net/Technical_Frameworks/)

#### **CONTENTS**

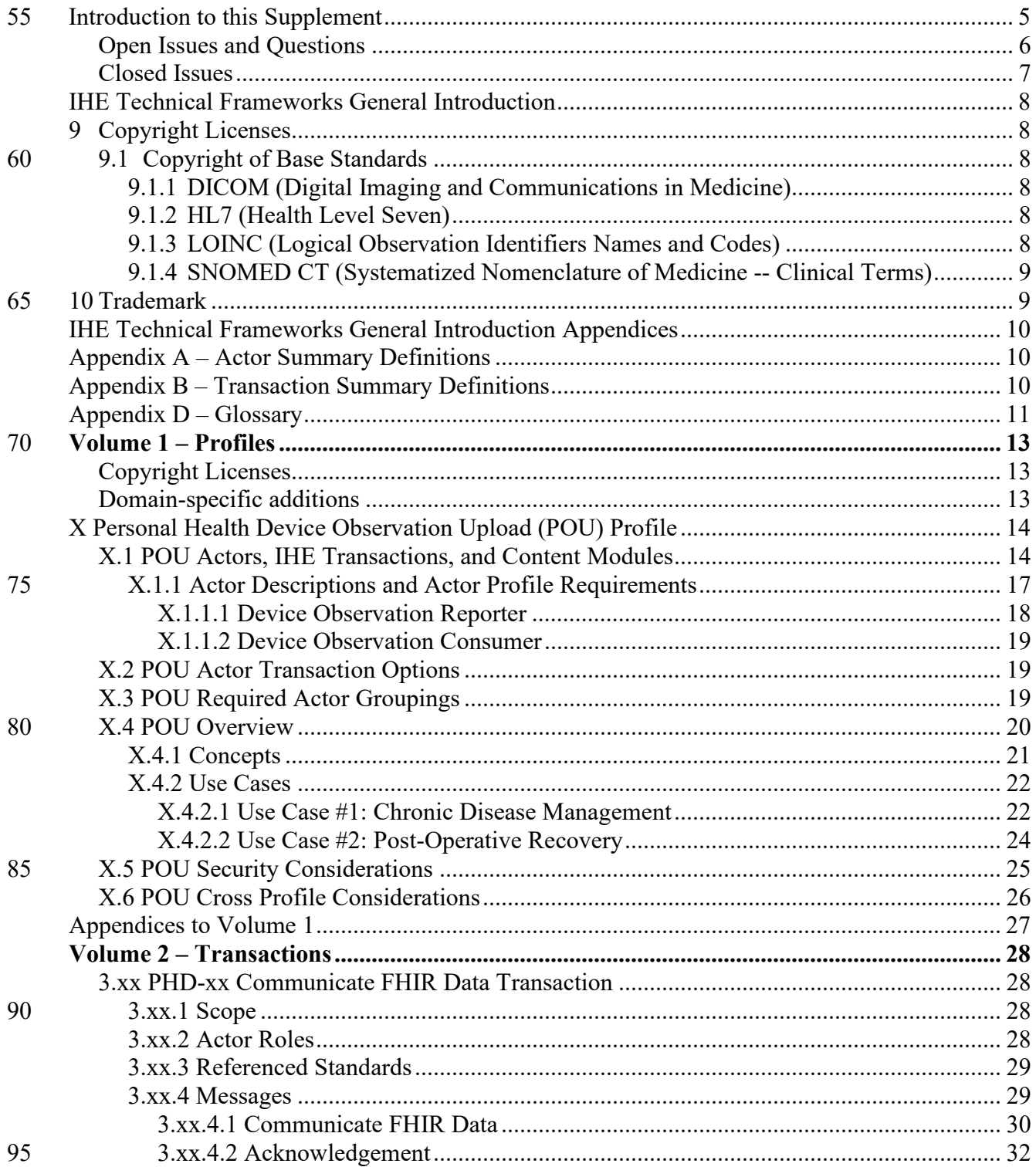

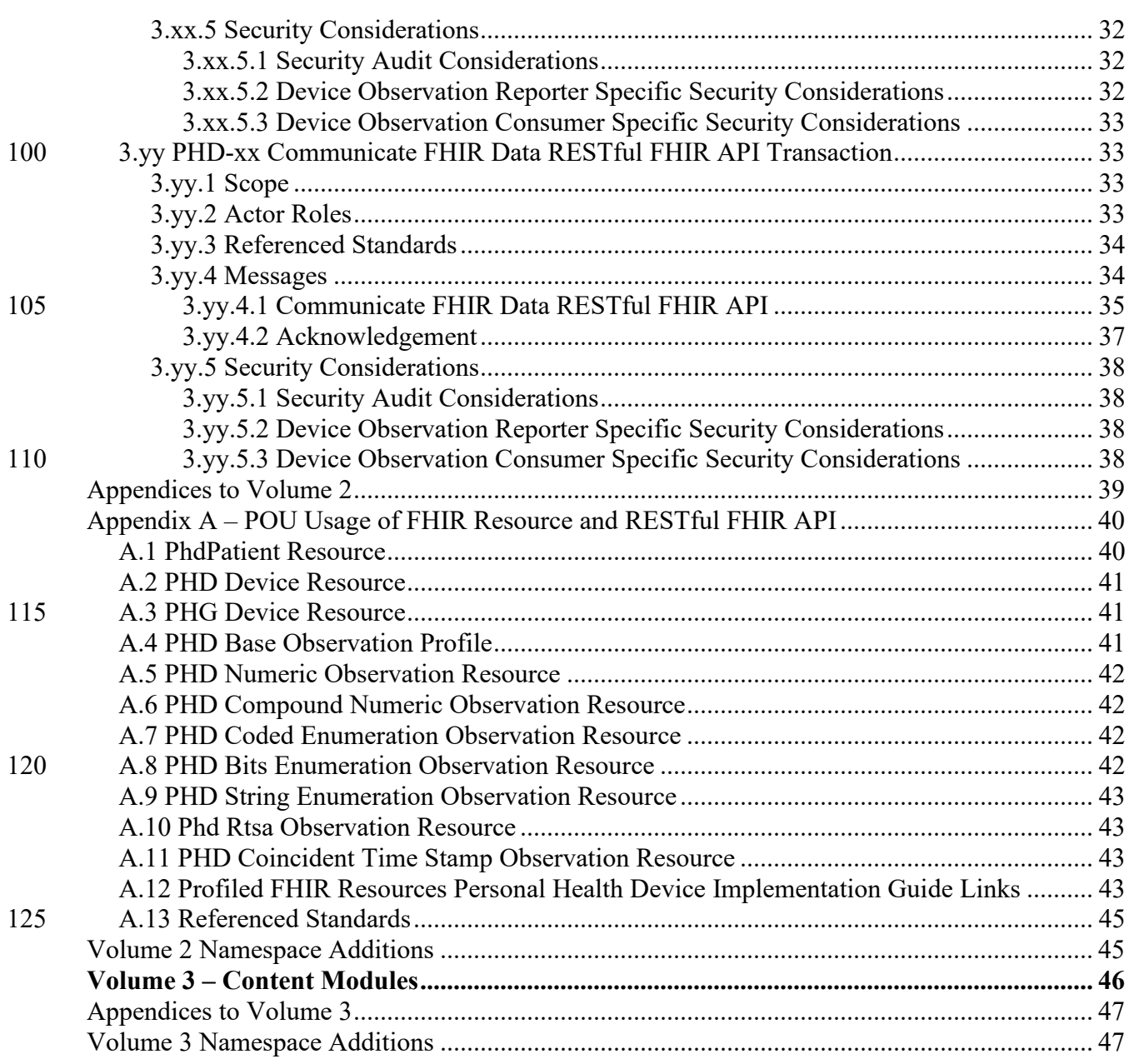

130

# <span id="page-4-0"></span>**Introduction to this Supplement**

Whenever possible, IHE profiles are based on established and stable underlying standards. However, if an IHE domain determines that an emerging standard has high likelihood of industry 135 adoption, and the standard offers significant benefits for the use cases it is attempting to address, the domain may develop IHE profiles based on such a standard. During Trial Implementation, the IHE domain will update and republish the IHE profile as the underlying standard evolves.

Product implementations and site deployments may need to be updated in order for them to remain interoperable and conformant with an updated IHE profile.

[1](#page-7-6)40 This POU Profile is based on Release 4 of the emerging  $HL7^{\otimes 1}$  FHIR<sup>®[2](#page-7-7)</sup> specification. HL7 describes FHIR Change Management and Versioning at [https://www.hl7.org/fhir/versions.html.](https://www.hl7.org/fhir/versions.html)

HL7 provides a rating of the maturity of FHIR content based on the FHIR Maturity Model (FMM): level 0 (draft) through N (Normative). See [http://hl7.org/fhir/versions.html#maturity.](http://hl7.org/fhir/versions.html#maturity)

The FMM levels for FHIR content used in this profile are:

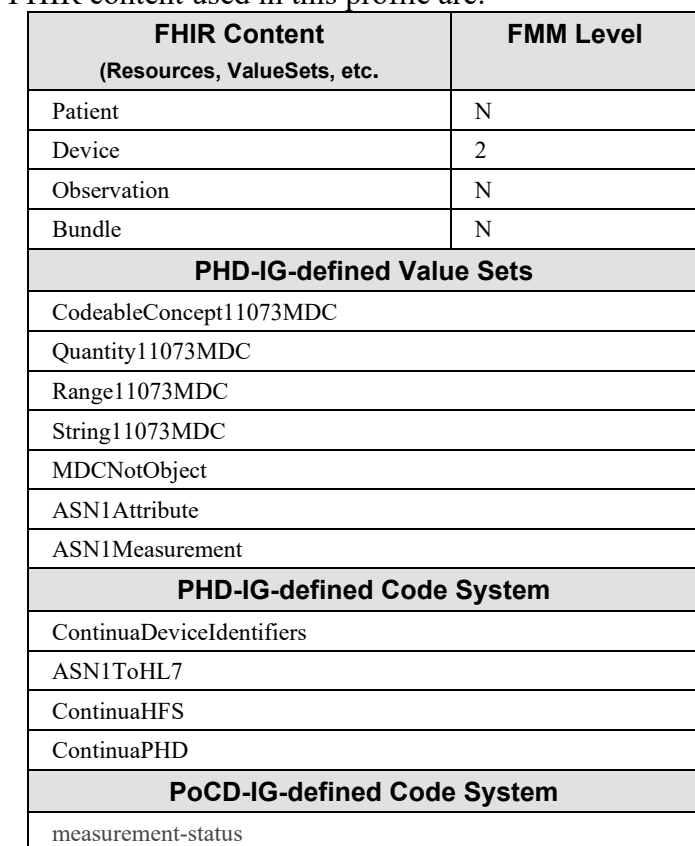

145

<sup>2</sup> FHIR is the registered trademark of Health Level Seven International.

<sup>&</sup>lt;sup>1</sup> HL7 is the registered trademark of Health Level Seven International.

This supplement describes a standardized means of reporting measurements taken by Personal Healthcare devices as FHIR resources. This supplement does not specify how these measurements are obtained.

The FHIR representation of the measurement data follows the FHIR Personal Health Device 150 Implementation Guide (PHD IG). The PHD IG uses one code system defined by the FHIR Point of Care Device Implementation Guide (PoCD IG).

### <span id="page-5-0"></span>**Open Issues and Questions**

Agreed upon change in Wed meeting 10/30/2019

Content Creator and Content Sharing to become a PCD transaction (name unknown)

155 Existing FHIR transaction to become a PCD transaction (name unknown)

Administrative/organizational leaders to communicate with PCC about transaction/actor 'releases'

Additional actions: Due to the overloading of the words profile and transaction, I have used POU and avoided the use of the word profile when representing the POU; 'FHIR" profile is used to

160 designate the FHIR usage. For transaction, the word is prefixed by IHE or FHIR unless obvious from the context. This additional text can sometimes be cumbersome but it is at least unambiguous.

The POU Profile is new. It is based upon the PCC Remote Patient Monitoring Profile.. The RPM Profile included upload transactions using SAML-authenticated web services and an oAuth-

- 165 authenticated POST of [PCD-01] data as well as a Content creator generating a PHMR CDA document. In this profile, these RPM transactions and the PHMR Content Creator have been removed in favor of supporting FHIR transactions only. The rationale is to reduce complexity and the lack of adoption of the existing transactions and the PHMR. FHIR standards (data representation, exchanges, etc.) , supporting tools, including functional servers, are available and
- 170 free and it is felt that those features will encourage adoption of this profile. It is assumed that this profile will be part of care plans and other profiles that require PHD data as FHIR resources.

If there is demand for upload in [PCD-01] form, it is a simple step to replace the FHIR Bundle in one of the two FHIR upload transactions with a [PCD-01] message. If there is demand for the PHMR, restoring the PHMR Content module in this document is a small task; however, creating

175 the PHMR and supporting the XDS.b transactions over web services remain a complex implementation task.

In addition, the transactions between the PHD and the Personal Health Gateway (PHG) have been removed. This profile only specifies an output; it does not specify how the PHD data is obtained.

- 180 IHE transaction numbering (as of yet unspecified):
	- Communicate FHIR Data [PCD-xx]
	- Communicate FHIR Data RESTful FHIR API [PCD-yy]

# <span id="page-6-0"></span>**Closed Issues**

None

# 185 **IHE Technical Frameworks General Introduction**

<span id="page-7-0"></span>The [IHE Technical Framework General Introduction](http://ihe.net/Technical_Frameworks/#GenIntro) is shared by all of the IHE domain technical frameworks. Each technical framework volume contains links to this document where appropriate.

# <span id="page-7-1"></span>**9 Copyright Licenses**

190 IHE International hereby grants to each Member Organization, and to any other user of these documents, an irrevocable, worldwide, perpetual, royalty-free, nontransferable, nonexclusive, non-sublicensable license under its copyrights in any IHE profiles and Technical Framework documents, as well as any additional copyrighted materials that will be owned by IHE International and will be made available for use by Member Organizations, to reproduce and 195 distribute (in any and all print, electronic or other means of reproduction, storage or

transmission) such IHE Technical Documents.

The licenses covered by this Copyright License are only to those copyrights owned or controlled by IHE International itself. If parts of the Technical Framework are included in products that also include materials owned or controlled by other parties, licenses to use those products are beyond 200 the scope of this IHE document and would have to be obtained from that other party.

<span id="page-7-2"></span>**9.1 Copyright of Base Standards**

IHE technical documents refer to and make use of a number of standards developed and published by several standards development organizations. All rights for their respective base standards are reserved by these organizations. This agreement does not supersede any copyright 205 provisions applicable to such base standards. Copyright license information for frequently

referenced base standards is provided below.

#### <span id="page-7-3"></span>**9.1.1 DICOM (Digital Imaging and Communications in Medicine)**

<span id="page-7-4"></span>DICOM® is the registered trademark of the National Electrical Manufacturers Association for its standards publications relating to digital communications of medical information.

#### 210 **9.1.2 HL7 (Health Level Seven)**

 $HL7^{\circ}$ , Health Level Seven<sup>®</sup>, CDA<sup>®</sup>, FHIR<sup>®</sup>, and the FHIR [FLAME DESIGN]<sup>®</sup> are registered trademarks of Health Level Seven International.

Health Level Seven, Inc. has granted permission to IHE to reproduce tables from the HL7 standard. The HL7 tables in this document are copyrighted by Health Level Seven, Inc. All rights 215 reserved. Material drawn from these documents is credited where used.

#### <span id="page-7-5"></span>**9.1.3 LOINC (Logical Observation Identifiers Names and Codes)**

<span id="page-7-7"></span><span id="page-7-6"></span>LOINC® is registered United States trademarks of Regenstrief Institute, Inc.

#### <span id="page-8-0"></span>**9.1.4 SNOMED CT (Systematized Nomenclature of Medicine -- Clinical Terms)**

Some IHE Profiles incorporate SNOMED® CT, which is used by permission of the International 220 Health Terminology Standards Development Organisation. SNOMED  $CT^{\circ}$  was originally created by the College of American Pathologists. SNOMED CT is a registered trademark of the International Health Terminology Standards Development Organisation, all rights reserved.

# <span id="page-8-1"></span>**10 Trademark**

IHE® and the IHE logo are trademarks of the Healthcare Information Management Systems 225 Society in the United States and trademarks of IHE Europe in the European Community. They may only be used with the written consent of the IHE International Board Operations Committee, which may be given to a Member Organization in broad terms for any use that is consistent with the IHE mission and operating principles.

#### 230 **IHE Technical Frameworks General Introduction Appendices**

<span id="page-9-0"></span>The [IHE Technical Framework General Introduction Appendices](http://ihe.net/Technical_Frameworks/#GenIntro) are components shared by all of the IHE domain technical frameworks. Each technical framework volume contains links to these documents where appropriate.

235 *Update the following appendices to the General Introduction as indicated below. Note that these are not appendices to this domain's Technical Framework (TF-1, TF-2, TF-3 or TF-4) but rather, they are appendices the IHE Technical Frameworks General Introduction located [here.](https://www.ihe.net/resources/technical_frameworks/#GenIntro)*

*NEW: REQUIRED APPROVAL OF ACTORS, TRANSACTIONS and TERMS - To avoid* 240 *duplication and ensure consistency across domains, all new or modified actors, transactions and glossary terms need approval by IHE's Domain Coordination Committee (DCC) before they are published in a trial implementation supplement. Please see [this Wiki page](https://wiki.ihe.net/index.php/Approval_Process_for_IHE_Actors,_Transactions_and_Glossary_Terms) for additional guidance and links to the forms for approval submission.*

### 245 **Appendix A – Actor Summary Definitions**

<span id="page-9-1"></span>*Add the following new or modified actors to the IHE Technical Frameworks General Introduction Appendix A:*

No new actors.

250

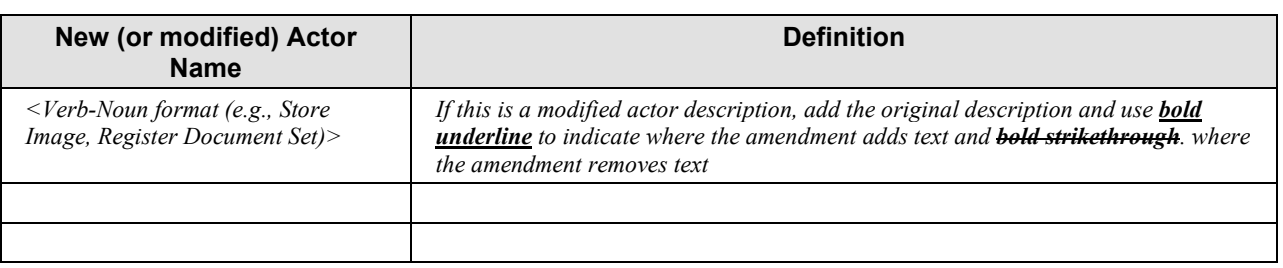

# <span id="page-9-2"></span>**Appendix B – Transaction Summary Definitions**

*Add the following new or modified transactions to the IHE Technical Frameworks General Introduction Appendix B:*

255

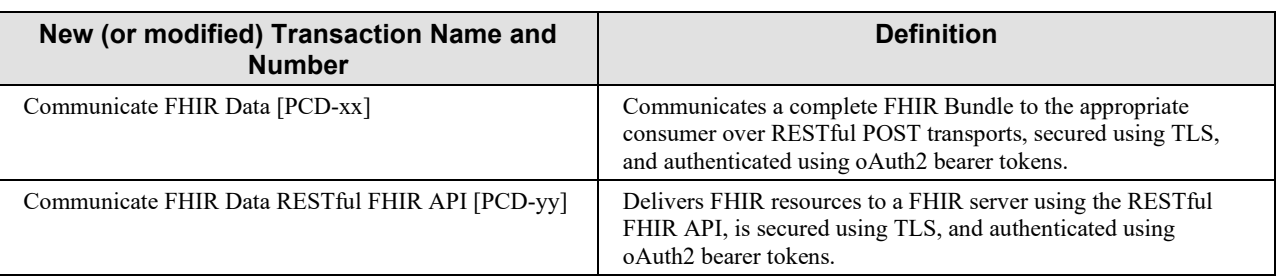

# <span id="page-10-0"></span>**Appendix D – Glossary**

*Add the following new or updated glossary terms to the IHE Technical Frameworks General*  260 *Introduction Appendix D.*

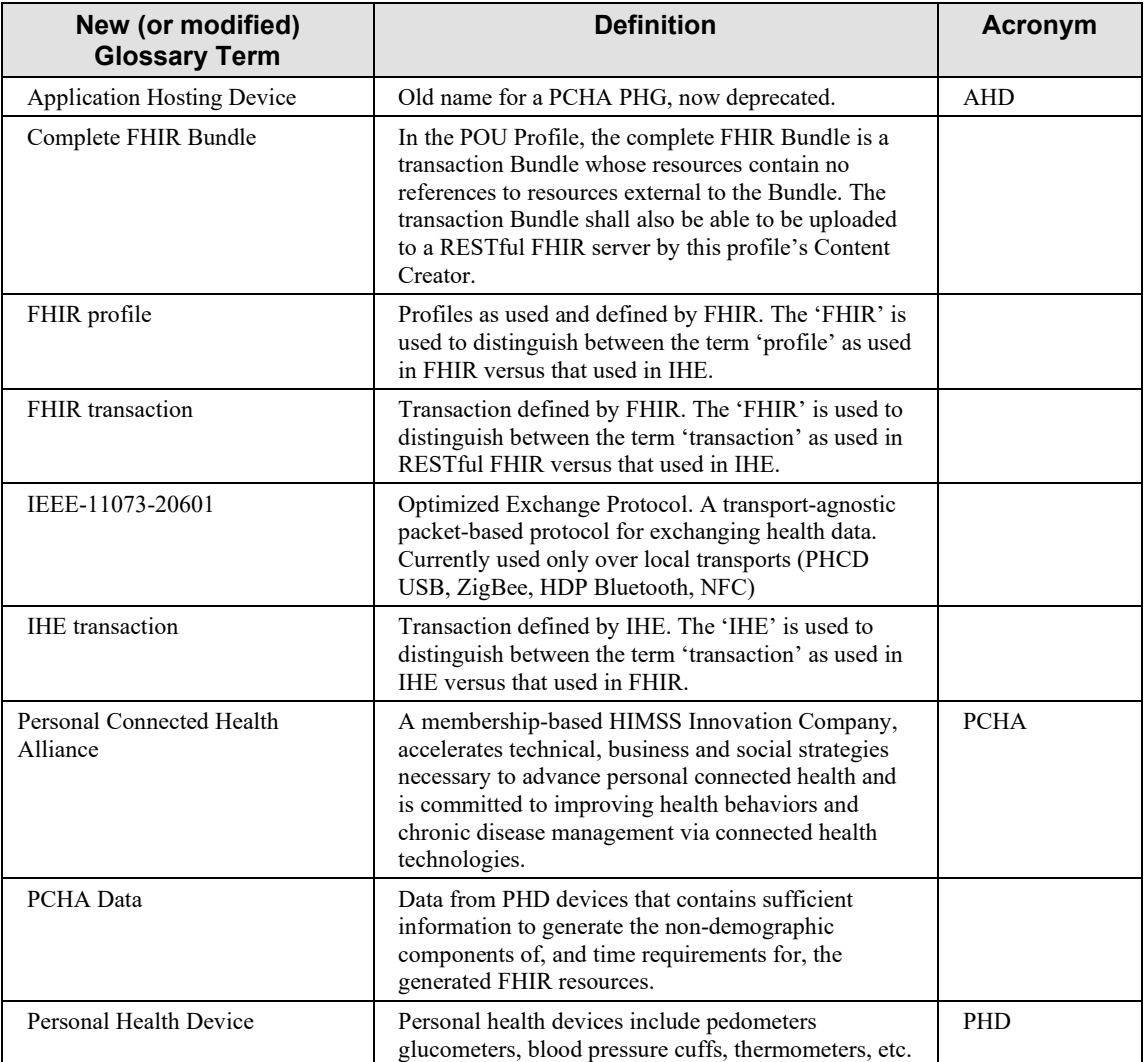

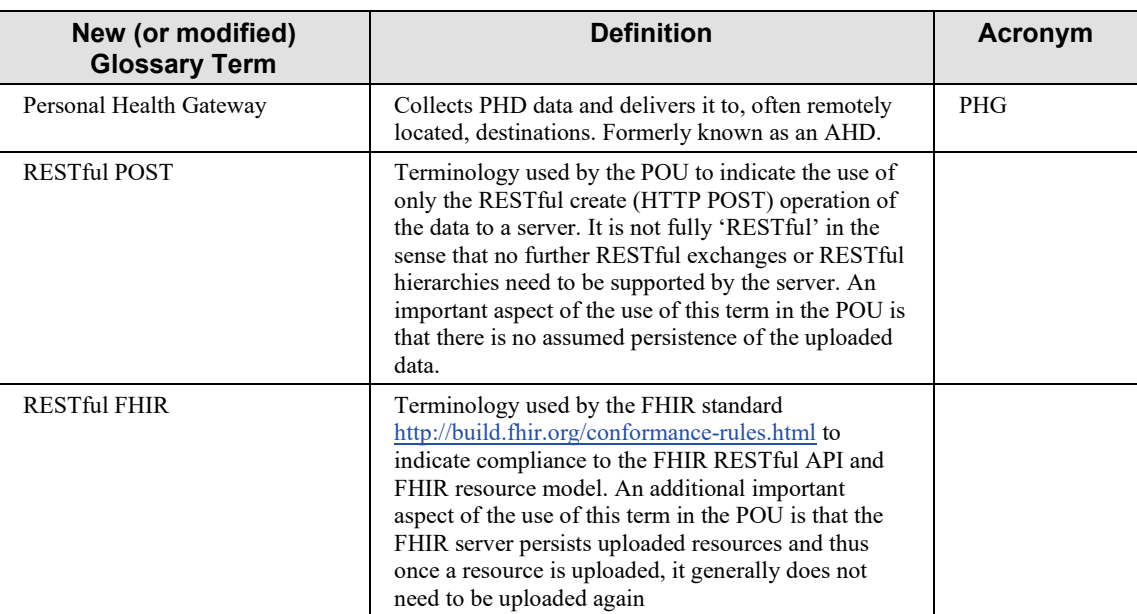

265

# **Volume 1 – Profiles**

# <span id="page-12-1"></span><span id="page-12-0"></span>**Copyright Licenses**

*Add the following to the IHE Technical Frameworks General Introduction Copyright section:*

270 NA

# <span id="page-12-2"></span>**Domain-specific additions**

NA

275 *Add Section X*

# <span id="page-13-0"></span>**X Personal Health Device Observation Upload (POU) Profile**

The Personal Health Device Observation Upload Profile describes a standardized means of representing personal healthcare device (PHD) data as FHIR resources. PHDs are typically used

280 by patients at home. The POU is anticipated to supplement any IHE profile or activity requiring a patient to use PHDs.

Examples of PHDs are weight scales, pulse oximeters, blood pressure cuffs, and glucose monitors. PHDs tend to be portable, often run on batteries, and have limited computational resources. In that respect, these devices typically use low footprint binary protocols that connect

285 to a local data collector using a variety of personal networking protocols, such as Bluetooth<sup>®</sup>, ZigBee<sup>®</sup>, and USB connections. They may not even have a clock to keep track of the date and time a measurement is taken.

Collectors are applications built into devices such as a set-top box attached to a cable or local area network, or a mobile device such as a cellular phone, tablet or personal computer. These

290 applications collect data from one or more PHDs and send them on to the healthcare provider either directly or via a health information exchange.

However, certain types of sensors are starting to be incorporated on mobile phones and related wearables allowing the merger of the PHD and collector unit into a single entity. Such devices may both take the measurement and create FHIR resources from it.

295 The POU does not specify how the PHD data is obtained, but only how it is represented in FHIR and transmitted to some endpoint where it is accessible for use. The transmission to this endpoint may involve 'health information exchanges' or it may be direct.

Health information exchanges in this context are servers used to coordinate and manage large numbers of remotely located collectors and transform and transmit the collected data into the

300 desired content for the consumer. Since the health information exchange is not required to persist data in the management and translation process it reduces the possibility of exposing personal health information.

# <span id="page-13-1"></span>**X.1 POU Actors, IHE Transactions, and Content Modules**

This section defines the actors, transactions, and content modules in this profile. General 305 definitions of actors are given in the Technical Frameworks General Introduction Appendix A at http://ihe.net/Technical Frameworks.

The intent of the POU is to standardize the representation of PHD observations and the IHE transactions necessary to get the PHD observations to a health care service provider. This standardization ensures plug and play operation for each component participating in the POU

310 from the generator of the FHIR resources to the EHR document reader used by the health care provider.

The POU Profile uses the following actors:

- 1. Device Observation Reporter that generates a *complete FHIR Bundle* from the PHD data. A complete FHIR Bundle contains all the resources pertinent to the measurements and all 315 resources in the Bundle only have references to resources within the Bundle.
	- 2. Device Observation Consumer that receives the complete FHIR Bundle from the Device Observation Reporter. In the POU, the Device Observation Consumer is typically grouped with a Device Observation Reporter that uploads the FHIR data from the complete FHIR Bundle to a RESTful FHIR server.
- 320 The POU also defines the following IHE transactions:
	- 1. Communicate FHIR Data [PCD-xx] transaction communicates a complete FHIR Bundle to the appropriate consumer over RESTful POST transports, secured using TLS, and authenticated using oAuth2 bearer tokens.
- 2. Communicate FHIR Data RESTful FHIR API [PCD-yy] transaction delivers FHIR 325 resources to a FHIR server using the RESTful FHIR API, is secured using TLS, and authenticated using oAuth2 bearer tokens.

Figure X.1-1 shows the actors and actor groupings directly involved in this profile and the relevant IHE transactions between them. The dotted boxes indicate actors that are required to be grouped with the actor in the solid box.

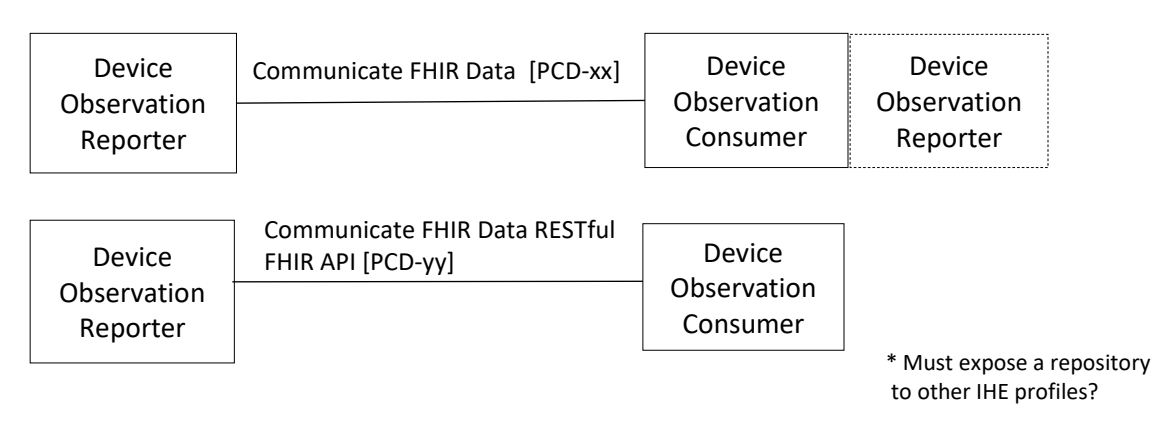

**Figure X.1-1: POU Actor Diagram**

Figure X.1-2 shows the upload implementation options of the POU. In some sense the figure indicates a 'workflow' though all the stages except for the patient taking the measurement are automated. How the PHD data is obtained is not specified.

330

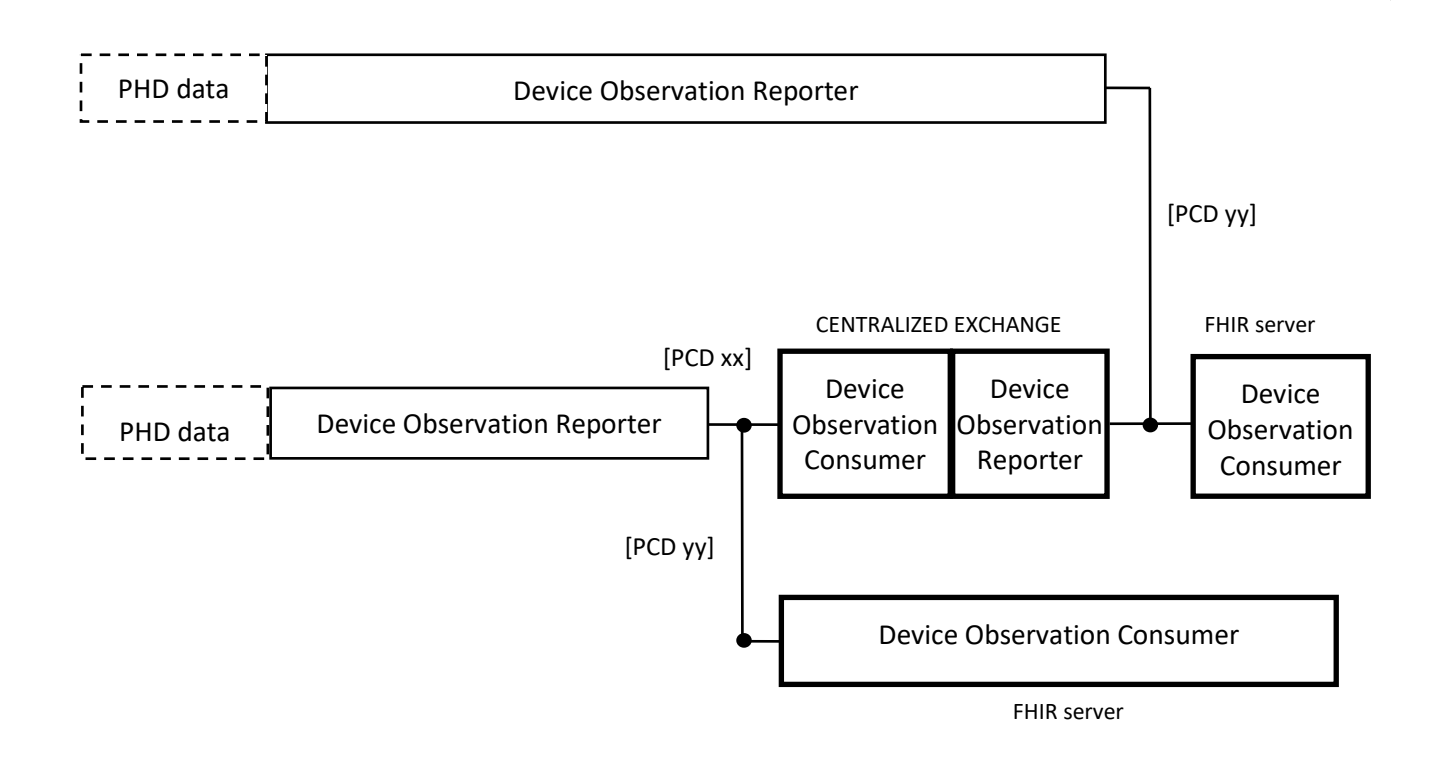

335

#### **Figure X.1-2: POU 'Flow' Diagram**

Table X.1-1 lists the IHE transactions for each actor directly involved in the POU. To claim compliance with the POU, an actor shall support all required transactions (labeled "R") and may 340 support the optional transactions (labeled "O").

| ו טוטושנוטווי אווט כ ראשר די טוווט ו שט ז ו ד |                                                    |                    |                        |  |  |
|-----------------------------------------------|----------------------------------------------------|--------------------|------------------------|--|--|
| <b>Actors</b>                                 | <b>Transactions</b>                                | <b>Optionality</b> | <b>Reference</b>       |  |  |
| Device Observation<br>Reporter                | Communicate FHIR Data [PCD-xx]                     | R                  | <b>PCD TF-2: 3.</b> XX |  |  |
| Device Observation<br>Consumer                | Communicate FHIR Data [PCD-xx]                     | R                  | $PCD TF-2: 3.xx$       |  |  |
| Device Observation<br>Reporter                | Communicate FHIR Data RESTful<br>FHIR API [PCD-yy] | R                  | PCD TF-2: $3.$ yy      |  |  |
| Device Observation<br>Consumer                | Communicate FHIR Data RESTful<br>FHIR API [PCD-yy] | R                  | PCD TF-2: $3.$ yy      |  |  |

**Table X.1-1: POU Profile - Actors and Transactions**

#### <span id="page-16-0"></span>**X.1.1 Actor Descriptions and Actor Profile Requirements**

- 345 The POU actors have the following requirements:
- 1. Device Observation Reporter that generates a complete FHIR Bundle from the PHD data. This actor is required to be synchronized to a time source and to 'convert' the PHD data to PCHA data before generating the FHIR resources. The primary aspect of this 'conversion' to PCHA data is to validate the time stamps in the PHD data and correct 350 them if needed.
	- 2. Device Observation Consumer that receives a complete FHIR Bundle from the Device Observation Reporter. In the POU, this actor is required to either make the resources available for usage or by passing the FHIR Bundle to a Device Observation Reporter that supports the Communicate FHIR Data RESTful FHIR API transaction.
- 355 A product that claims conformance to the POU could implement one of the following actors or actor groups:
	- 1. A Device Observation Reporter supporting a RESTFUL POST (a PCHA PHG could support this feature)
- 2. A Device Observation Reporter supporting the RESTful FHIR API (a PCHA PHG could 360 support this feature)
	- 3. A Device Observation Consumer grouped with a Device Observation Reporter supporting the RESTful FHIR API or other IHE transactions.
	- 4. A Device Observation Consumer supporting a FHIR server.
- These components do not rule out implementations where the features are combined, for 365 example, a PCHA PHG may support a Device Observation Reporter that supports both IHE transactions specified in the POU.

An important element in the POU is that PHD data must be obtained electronically (not manually entered by a patient) and the PHD data must possess sufficient information to be converted to a form that can be uploaded. PHD data sourced from devices certified to the IEEE 11073 20601

- 370 protocol are guaranteed to have this information. For the Device Observation Reporter (DOR) to generate the FHIR resources the PHD data must be on a contiguous timeline and if the measurements contain time stamps, the DOR must be able to coordinate the PHD's sense of current time with the DOR's sense of current time. Since the DOR is required to be synchronized to UTC, this coordination allows the DOR to validate the PHD time stamps and to correct them
- 375 if they are not, convert any relative times to wall clock times, and provide time stamps for those measurements that do not contain time stamps. The latter requires that the DOR knows the time of reception of the measurement from the PHD on the DOR's time line. The PHD must also report its state of time synchronization. If the PHD is better synchronized than the DOR, no modifications of time stamps occur.
- 380 The Communicate FHIR Data transaction communicates observation data in the form of a complete FHIR Bundle to a Device Observation Consumer (DOC). The transaction uses an HTTP POST operation. The DOR and DOC are required to support oAuth2 bearer token

authentication using client or resource owner credentials and Transport Level Security (TLS). The requirements do not mean that certain business implementations must use these features; for

385 example, the DOR and DOC are within the same institution on a secured network and the risks for security breaches are considered to be too low to warrant the overheard of authentication and TLS.

The Communicate FHIR Data RESTful FHIR API transaction uses the RESTful FHIR API to deliver FHIR resources to a FHIR server. The IHE transaction requires support of oAuth2 and

- 390 TLS analogous to the Communicate FHIR Data transaction. As in the case of the Communicate FHIR Data transaction, the requirement does not mean certain business implementations must use these features. Since the Communicate FHIR Data RESTful FHIR API transaction is delivering the data to a Device Observation Consumer that is assumed to persist the data, the POU requires the prevention of data duplication by the DOR. One way the DOR can prevent
- 395 data duplication is to use the RESTful FHIR conditional create FHIR transactions on all resources that could potentially create duplicates. Observation resources created from stored data as well as Device and Patient resources could potentially already exist on the server. For efficiency, the POU encourages the Device Observation Reporter (DOR) supporting the Communicate FHIR Data RESTful FHIR API transaction to use some type of filtering
- 400 mechanism to prevent duplicates in lieu of conditional creates. For example, if the DOR is using transaction Bundles, since the uploaded Device resource describing a PHD is static, after a firsttime upload using a conditional create, the DOR can use the returned logical id for the Device in the Observation.device resource elements in subsequent transaction Bundles and skip the inclusion of the Device resource. As an alternative, the DOR could query the server for the
- 405 existence of the resource before uploading.

Details of these requirements are documented in Transactions (Volume 2). This section documents any additional requirements on the POU Profile's actors.

#### <span id="page-17-0"></span>**X.1.1.1 Device Observation Reporter**

The Device Observation Reporter (DOR) generates FHIR resources from PHD data and uploads 410 them either as

- a complete Bundle to a Device Observation Consumer using the Communicate FHIR Data transaction or
- individually or as Bundles to a Device Observation Consumer using the Communicate FHIR Data RESTful FHIR API transaction.
- 415 In order to do these tasks, the DOR first associates the PHD data with a time stamp and patient identity. A single PHD can be used by multiple patients (e.g., a weight scale), thus the DOR may need to distinguish which patient the device is currently measuring. How this association is done is up to the implementation. The DOR should, but is not required to, support the IHE Time Client of the IHE Consistent Time protocol. The DOR may be implemented on a platform that is
- 420 wirelessly connected and may get their time from the cellular network or Wi-Fi rather than directly from an NTP or SNTP server mitigating the need to support a Time Client.

PHDs

- may not keep track of time and date when sending data in real time,
- their time clocks may be in error when a real time clock is supported,
- 425 they may use relative time stamps,
	- or they may be synchronized to an NTP or SNTP time server.

The DOR is responsible for handling the time stamps in each case. This handling may require the correction of the PHD time stamps, using the time of reception as the time stamp, conversion of relative times to wall clock time, or accepting the PHD time stamps as they are. The Personal

430 Health Device Implementation Guide describes in detail the role of the DOR in time handling in the following sections: <http://build.fhir.org/ig/HL7/PHD/CoincidentTimeStampObservationProfile.html>

[http://build.fhir.org/ig/HL7/PHD/CoincidentTimeStamp.html.](http://build.fhir.org/ig/HL7/PHD/CoincidentTimeStamp.html)

#### <span id="page-18-0"></span>**X.1.1.2 Device Observation Consumer**

435 The Device Observation Consumer accepts the uploaded FHIR resources in a complete Bundle or as a FHIR server. It the first case it must be grouped with a Device Observation Reporter that dispatches the information to other IHE profiles.

# <span id="page-18-1"></span>**X.2 POU Actor Transaction Options**

Transaction options that may be selected for each actor in this profile are listed in the Table X.2- 440 1. Dependencies between options when applicable are specified in notes.

| Actor                       | <b>Transaction Option</b>                        | <b>Reference</b>      |
|-----------------------------|--------------------------------------------------|-----------------------|
| Device Observation Reporter | Communicate FHIR Data                            | PCD TF-2: $3.xx$      |
|                             | Communicate FHIR Data RESTful FHIR<br>API        | <b>PCD TF-2: 3.yy</b> |
| Device Observation Consumer | Communicate FHIR Data                            | PCD TF-2: $3.xx$      |
|                             | Communicate FHIR Data RESTful FHIR<br><b>API</b> | PCD TF-2: $3.yy$      |

**Table X.2-1: POU - Actors and Options**

Note: Each actor must support at least one of the transaction transports.

# <span id="page-18-2"></span>**X.3 POU Required Actor Groupings**

445 An actor from this POU profile (Column 1) shall implement all of the required transactions in the POU *in addition to* all of the transactions required for the grouped actor (Column 2).

Section X.5 describes some optional groupings that may be of interest for security.

| $1.4441$ $2.11$ $3.12$ $4.144$ $5.144$ $5.144$ $5.144$ $5.144$ $5.144$ $5.144$ |                                |                   |                                             |  |
|--------------------------------------------------------------------------------|--------------------------------|-------------------|---------------------------------------------|--|
| <b>POU Actor</b>                                                               | Actor to be<br>grouped with    | <b>Reference</b>  | <b>Content Bindings</b><br><b>Reference</b> |  |
| Device Observation<br>Consumer                                                 | Device Observation<br>Reporter | PCD TF-1: $X.3.2$ |                                             |  |
| Device Observation<br>Reporter                                                 | None                           | PCC TF-1: $X.3.2$ |                                             |  |

**Table X.3-1: POU - Required Actor Groupings**

### 450 **X.4 POU Overview**

<span id="page-19-0"></span>The POU Profile describes a set of standardized means to deliver patient health measurements from PHDs to a health care provider. The delivery route can take one of several paths. Two scenarios are shown.

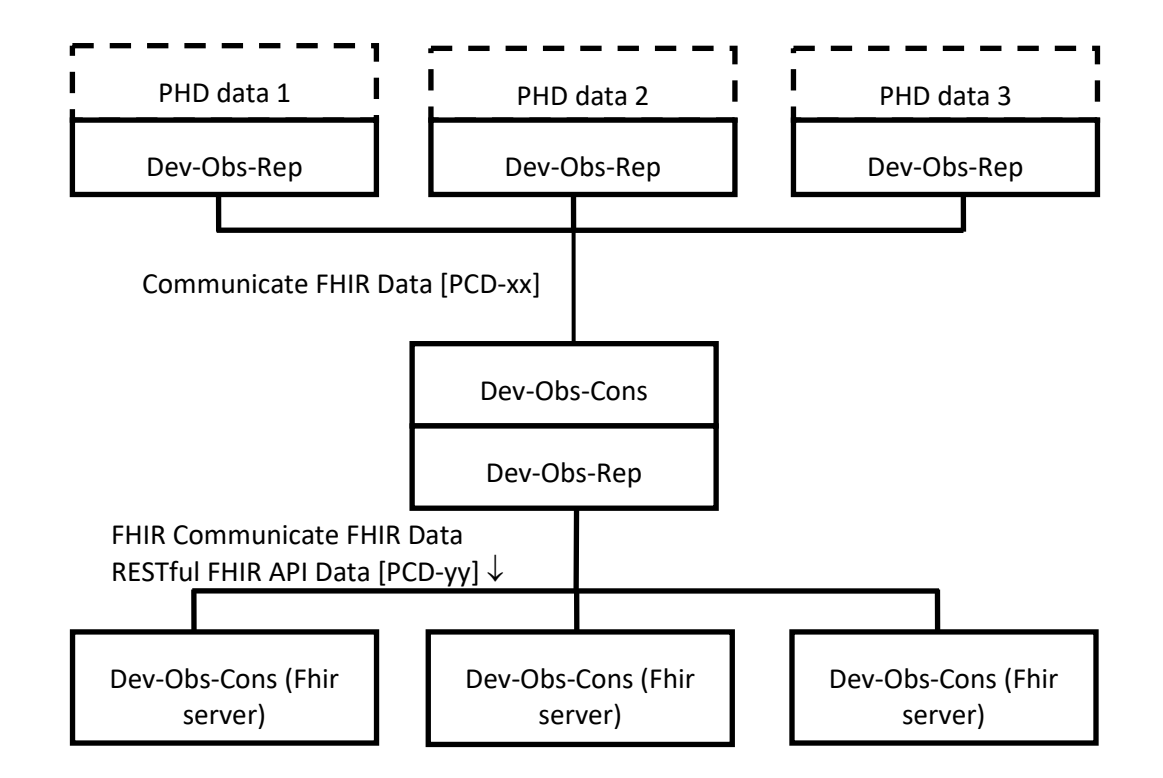

#### 455 **Figure X.4-1: POU Operational Diagram**

In this case, there are several monitored patients, each with their own set of sensor devices and a local collector of those sensor observations. Each collector then sends its clinical data to a single back end server that generates the FHIR resources for one of several consumers.

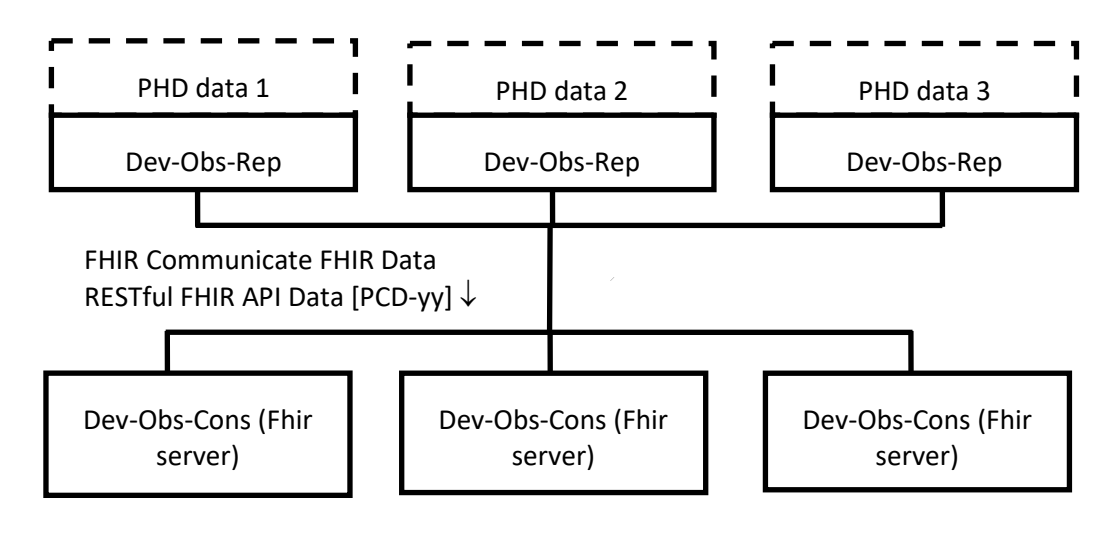

460

#### **Figure X.4-2: POU Operational Diagram**

In this case, there are once again several monitored patients, each with their own set of sensor devices and a local collector of those sensor observations. However, each collector sends the data directly to a FHIR server for consumption.

#### 465 **X.4.1 Concepts**

<span id="page-20-0"></span>The POU as defined in this document provides a standardized and *generic* means of representing PHD data in FHIR format. The generic representation is based upon the *type of value* (scalar, vector, code) versus the measurement *type* (temperature, weight, miles run, etc.). PHDs only report six value types

- 470 A single scalar or number such as a temperature, weight, miles run, pulse rate, etc. How this value type is mapped to FHIR is given here: <http://build.fhir.org/ig/HL7/PHD/NumericObservationProfile.html>
- A vector consisting of multiple numbers such as the x, y, z components of an acceleration or the systolic, diastolic, or mean components of a blood pressure.\* How this value type 475 is mapped to FHIR is given here:

<http://build.fhir.org/ig/HL7/PHD/CompoundNumericObservationProfile.html>

- A code such as the meal context. How this value type is mapped to FHIR is given here: <http://build.fhir.org/ig/HL7/PHD/CodedEnumerationObservationProfile.html>
- A binary state or event. How this value type is mapped to FHIR is given here: 480 <http://build.fhir.org/ig/HL7/PHD/BITsEnumerationObservationProfile.html>
	- A periodic sequence of scalars. How this value type is mapped to FHIR is given here: <http://build.fhir.org/ig/HL7/PHD/RtsaObservationProfile.html>
- A human readable string (very rare). How this value type is mapped to FHIR is given here:<http://build.fhir.org/ig/HL7/PHD/StringEnumerationObservationProfile.html>
- 485 \**One could always argue that each vector measurement component be reported as a scalar and that is a viable alternative. However, that decision has been made by the designers of the IEEE 11073 104xx specializations and the POU follows those decisions*.

An alternative approach would be to create FHIR resources based upon what the measurement is; thus, a temperature measurement would be mapped differently than a glucose concentration

490 measurement. Given that the number of different scalar measurements reported by PHDs is large, the alternative approach puts a great burden on implementers that wish to handle many measurements. With the generic approach, an implementation need only handle six cases, and which case it handles can be determined by the FHIR meta.profile element.

The concept of generic mapping is central to the POU and is often difficult and confusing to 495 readers who are not familiar with it. More information about the generic modelling approach can be found in the Personal Health Device Implementation Guide here <http://build.fhir.org/ig/HL7/PHD/GenericModel.html> and here [http://build.fhir.org/ig/HL7/PHD/ProfileConsumers.html.](http://build.fhir.org/ig/HL7/PHD/ProfileConsumers.html)

It should be pointed out that the IEEE 11073 standards have always used generic measurement 500 modelling, and the Point of Care Device Implementation Guide takes this same generic approach.

#### <span id="page-21-0"></span>**X.4.2 Use Cases**

The POU is designed to fulfill any situation where measurements taken by a patient using PHDs is needed. An example would be a care plan where part of that care requires a patient to be 505 monitored for certain conditions, but that monitoring can be done by having the patient take measurements using one of more PHDs while at home.

#### <span id="page-21-1"></span>**X.4.2.1 Use Case #1: Chronic Disease Management**

Chronic Disease Management allows compromised individuals managing disorders such as diabetes, hypertension, heart disease, sleep apnea, etc. to go through their daily lives with as 510 minimal intrusion as possible. The POU Profile allows a greater number of such people to live as normal a life as possible.

#### **X.4.2.1.1 Chronic Disease Management Use Case Description**

People can become physically and medically compromised for several reasons. However, in many cases, these people would be able to live a fairly normal and functional life with minimal 515 intrusion if, as much of the monitoring as possible, could be performed on the person without visits to a professional facility. The POU profile covers the transfer of measurements from the patient's home to the healthcare provider at a pre-determined frequency. The health care provider

can then decide whether additional monitoring and thus a visit to the provider are warranted.

#### **X.4.2.1.2 Chronic Disease Management Process Flow**

- 520 A patient suffers from hypertension and is at high risk for stroke. The patient needs to take certain medications each day and ideally needs to lose some weight. The health care professional's institution already has the infrastructure to create, read, and distribute IHE compatible Electronic Heath Records (EHRs) in the form of FHIR resources. The health care professional provides the patient with a blood pressure cuff, a weight scale, and a medication
- 525 monitor containing next month's daily medication doses. All the devices are PCHA compliant thus the PHD data is known to contain the necessary information to be mapped to FHIR following the POU. A set top box is provided that collects the measurements from these devices and implements a Device Observation Reporter. The set top box is pre-configured to communicate with a server application supporting a Device Observation Consumer and
- 530 subsequent Device Observation Reporter that supports the Communicate FHIR Data RESTful FHIR API transaction and dispatches the data to a FHIR server. This application has been installed on a system at the health care provider's facility. The server application has a web interface that allows the health care provider to generate an account for a given patient. The account will contain information about the given patient that the health care facility requires for
- 535 its record keeping. A user-name and password are required to access this account and that information has been configured into the patient's set top box. When the server application receives data from this patient it knows to activate the Device Observation Reporter that generates FHIR resources that can be delivered to a FHIR server the health care provider can access.
- 540 The patient has been instructed on how to use the devices and to plug in the set top box in the area where the devices are to be used. Each morning the patient is to take a blood pressure reading, a weight measurement, and the daily medications. When the patient performs these tasks, a PCHA compliant message is sent to the set top box which gives a beep of approval when the measurement is received and converted to complete FHIR bundle. The first time this is done,
- 545 the set top box requests the back end server application for an oAuth token using the user name and password configured by the health care provider's facility. If correct, the set top box receives the token from the server application and sends FHIR bundle authenticated with the oAuth token. The server application validates the token and if valid, extracts the FHIR resources which it then sends to the FHIR Server following the RESTful FHIR guidelines, where the health care
- 550 provider can now use them. Since the backend server and the FHIR server are co-located within the same institution, no oAuth procedures are considered necessary.

In this manner the health care provider can monitor the patient and make medical decisions based on the uploaded observations, allowing the patient to go about his/her daily tasks with minimal intrusion. This monitoring does not preclude the patient from directly contacting the 555 health care provider.

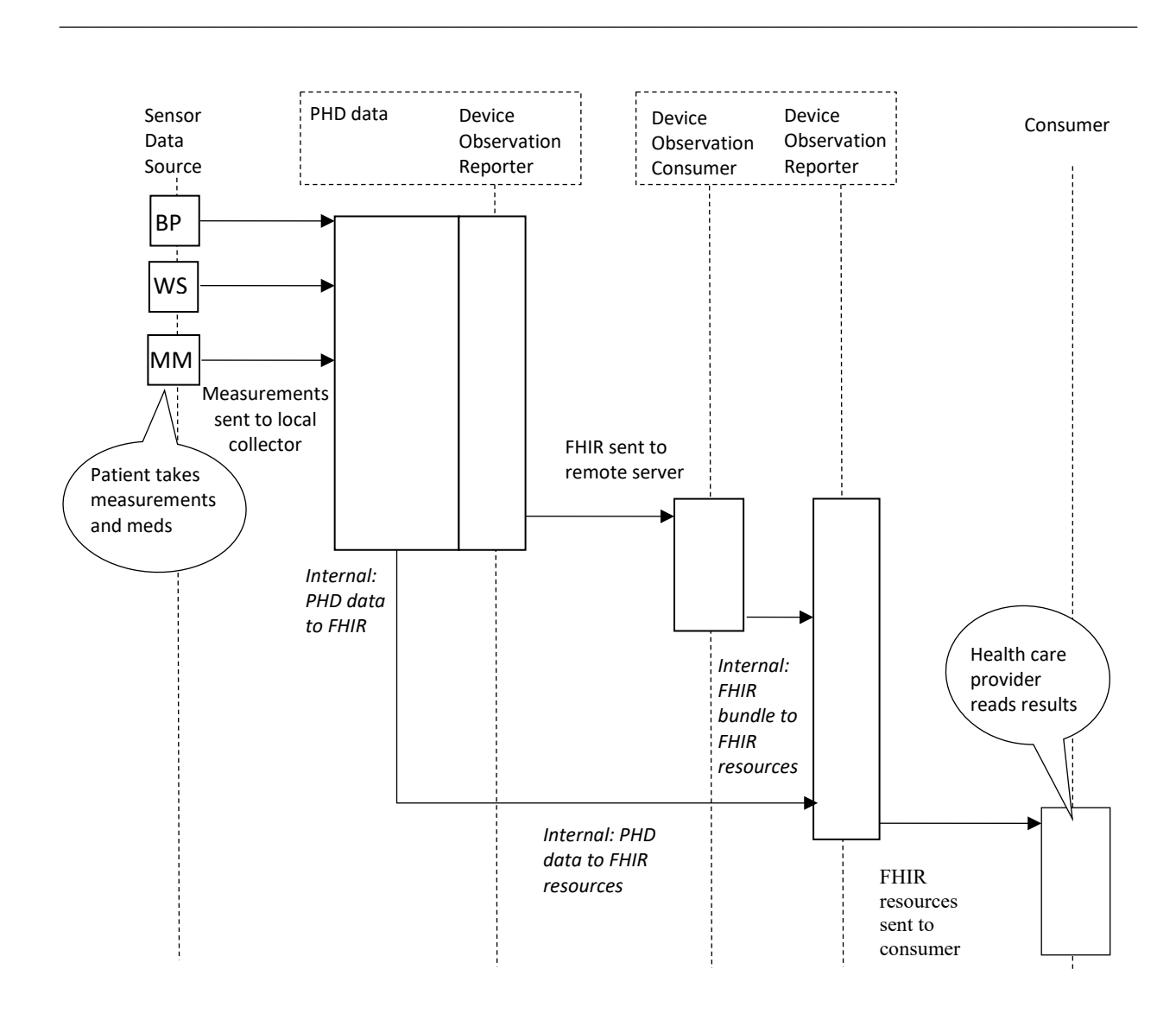

**Figure X.4.2.1.2-1: Basic Process Flow in POU Profile**

### 560 **X.4.2.2 Use Case #2: Post-Operative Recovery**

<span id="page-23-0"></span>Remote Post-Operative recovery allows a patient to recover from the effects of surgery or other traumatic procedures (such as chemotherapy) amongst family and friends in a familiar environment.

# **X.4.2.2.1 Post-Operative Recovery Use Case Description**

565 A patient that has had surgery, or chemotherapy, or radiation treatment, or has undergone some other medically traumatic event will often need to be monitored for potential complications. In some cases (such as a broken bone) the potential for complications is so low that it is standard procedure that recovery is at home. In many other cases monitoring is needed but it is fairly

simple, and any complications that might be detected from the monitoring will not be acute. 570 Nevertheless, the patient is either required to stay at the facility to receive this monitoring or is required to frequently visit the facility to be monitored, both of which are inconvenient and expensive. If the patient can be provided with the monitoring equipment, recovery can take place in the home and visits to the facility take place only when warranted.

#### **X.4.2.2.2 Post-Operative Recovery Process Flow**

- 575 A patient has just undergone heart surgery. The surgery appears to have gone well and the patient shows no signs of complications. The care giver provides the patient with a PCHAcompliant weight scale, blood pressure cuff, pulse oximeter, and medication monitor, and installs a PCHA complaint personal health gateway (PHG) on the patient's mobile phone. The PHG supports a Device Observation Reporter supporting a Communicate FHIR Data RESTful FHIR
- 580 API transaction and is configured to transfer the data to an application running on the facilities back end FHIR server. The health care staff has configured an account for the patient on this server. The care giver instructs the patient to take a weight measurement, blood pressure measurement, and pulse oximeter reading twice a day along with medication instructions; once in the morning, and once in the evening. Taking additional weight measurements during other
- 585 times of the day is encouraged. The patient is instructed to first turn on the mobile device, start the installed PHG application, and then use the three provided devices to take the measurements. Medications are dispensed from a special pill box. The patient is given a few practice sessions with the devices, the use of the medication dispenser, and mobile phone application. Everything goes smoothly though it takes some extra effort to get used to taking blood pressure
- 590 measurements. The patient sees the measurements displayed and medications taken on the mobile device and an indication that the data is dispatched to the care provider. The care provider then accesses the data from the examination room terminal and shows the patient the sent measurements.

Once home the patient follows the care giver's instructions; turns on the mobile device, starts the 595 PHG application, and then takes the three instructed measurements and the prescribed medications. All devices transfer the measurements and medication indications to the mobile device.

<span id="page-24-0"></span>The mobile device then converts the PHD data to FHIR resources and uploads the resources to a FHIR server using oAuth authenticated RESTful FHIR specifications.

# 600 **X.5 POU Security Considerations**

PHD data collectors may store both sensor data, as well as personally identifiable information, and will communicate it to upstream systems. These devices are subject to theft and loss. The POU requires the support of encryption of any upstream network transmissions using Transport Layer Security and authentication of the user via oAuth2 bearer tokens using either client or

605 resource owner credentials. While audit logging is not required to enable certain kinds of devices the ability to function, they may consider using the Secure Node or Secure Application from the IHE ATNA Profile to ensure that communications are audited, users are authenticated, and transmissions are secured between known entities.

Further protection of Personal Health Information can be obtained by only populating the Patient

- 610 resource with opaque identifiers which can only be mapped to a personally identifiable information by appropriate personnel at the health care provider's institution. The POU also supports a Device Observation Reporter Option where no patient information needs to reside on the hosting device. In this case, the Device Observation Reporter is provided the logical id of the Patient resource by some out-of-band means and a Patient resource is never created.
- 615 Back office, departmental and EHR systems used by the healthcare provider to access the sensor data or to translate it to a persistent, human readable format will need to be further secured. RESTful FHIR by itself does not support any security operations, thus the POU requires that the Device Observation Consumer of the Device Observation Reporter's FHIR uploads supports oAuth2 client or resource owner credential authentication over TLS. The FHIR server will need 620 to be secured in the same manner as any other EHR system containing personal health data.

# <span id="page-25-0"></span>**X.6 POU Cross Profile Considerations**

NA

# **Appendices to Volume 1**

<span id="page-26-0"></span>None

625

# **Volume 2 – Transactions**

### <span id="page-27-1"></span><span id="page-27-0"></span>**3.xx PHD-xx Communicate FHIR Data Transaction**

#### <span id="page-27-2"></span>**3.xx.1 Scope**

630 This IHE transaction is used to transfer collected patient measurement data from a PHD to a Device Observation Consumer in the form of a complete FHIR Bundle.

#### <span id="page-27-3"></span>**3.xx.2 Actor Roles**

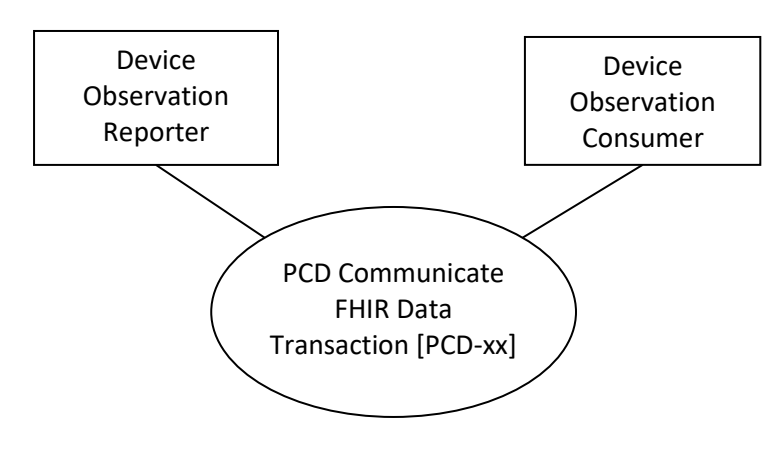

**Figure 3.xx.2-1: Use Case Diagram**

#### 635 **Table 3.xx.2-1: Actor Roles**

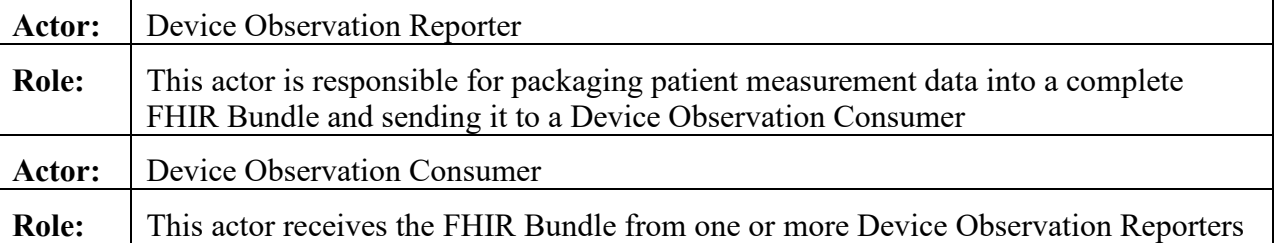

Since the Device Observation Reporter (DOR) does not receive any patient demographic information from the PHD, at least a patient identifier and authorization code for each patient are required to create a compliant Patient resource. How this information is obtained is not defined

- 640 by the POU. Only the owner of the dictionary that maps these identifiers to a person needs to be concerned about personal health information. However, the DOR may include personal information in the Patient resource; that option is a business decision. How the DOR implementation maps the patient information to the PHD data is implementation dependent. The person number provided by some PHDs may be used or there may be some biosensor involved.
- 645 A DOR implementation may also provide a filter such that only certain measurements are

forwarded in the FHIR Bundle. An example might be the exclusion of streaming pulse oximeter measurements and retention of spot measurements. Using such a filter is implementation dependent and outside the scope of the POU, but clearly use of the filter must allow the generation of a compliant FHIR Bundle.

#### <span id="page-28-0"></span>650 **3.xx.3 Referenced Standards**

The Communicate FHIR data transaction is specified in the PCHA H.812.5 – FHIR Upload, PCHA H.812 WAN IF Common Certified Device Class Guidelines, and PCHA H.812.3 Capability Exchange documents. The hData record format is specified in HL7 Version 3 Standard: hData Record Format Release, 1 though the only aspect of the RESTful function 655 required is the create (POST) action. The PCHA guidelines are sufficient for implementation of the Communicate FHIR Data transaction.

#### <span id="page-28-1"></span>**3.xx.4 Messages**

The diagram below illustrates the Communicate FHIR Data transaction. How one obtains the authentication token is not specified by the POU.

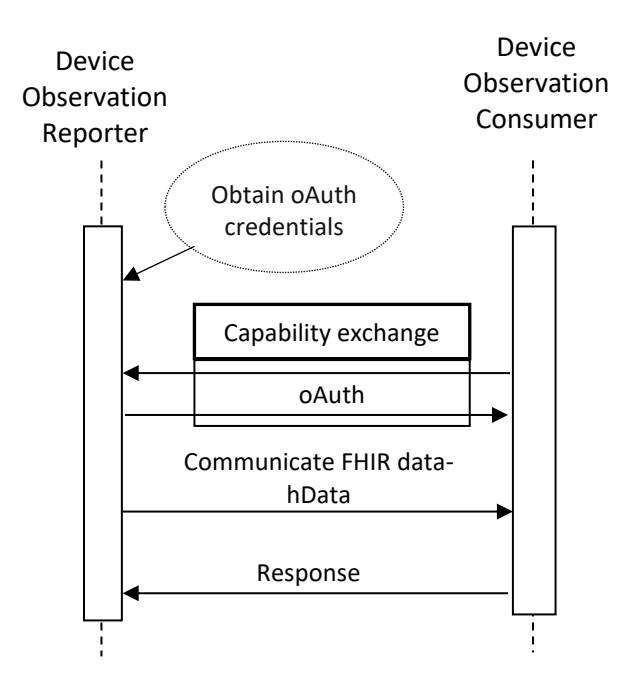

660

#### **Figure 3.xx.4-1: Communicate FHIR Data Transaction**

The Capability Exchange and oAuth exchanges as used in this IHE transaction are described in H.812-5.

#### <span id="page-29-0"></span>**3.xx.4.1 Communicate FHIR Data**

- 665 The Communicate FHIR Data transaction used in the POU uses a RESTful POST to transfer the FHIR Bundle to the Device Observation Consumer. A RESTful POST is an HTTP POST operation with the complete FHIR Bundle as the body. The Device Observation Consumer and Device Observation Reporter Actors shall support TLS security and oAuth authentication for this IHE transaction transport as specified in H.812-5. ATNA auditing is an option.
- 670 It is this component of the message that transfers the measurement data as a FHIR Bundle to the Device Observation Consumer. The security and authentication requirements are present since this transaction is not locally bound like the communication between a PHD and PHG. In the POU, it is the IHE transaction that is responsible for transferring the medical data from the remote location of the patient to an enterprise or third-party server which can be located
- 675 anywhere there is connectivity. Typically, this connectivity would be the internet and it could occur from an unsecured public network.

#### **3.xx.4.1.1 Trigger Events**

The typical trigger event is the passing of a collection of measurement data from a PHD to the Device Observation Reporter. How this PHD measurement data is obtained is not specified by

680 the POU.

#### **3.xx.4.1.2 Message Semantics**

The RESTful POST transport implementation of this message contains both an oAuth identity token and the complete FHIR Bundle which represents the measurement sequence taken upon the patient. The message consists of a simple HTTP POST containing the oAuth token to the

- 685 URL specified by the Device Observation Consumer obtained through Capability Exchange. The body of the message is the FHIR Bundle. The oAuth identity token must be recognized by the Device Observation Consumer for acceptance of the message but how that identity token is obtained is a business trust relationship decision. The Device Observation Consumer may be an oAuth Authentication Server, or the Device Observation Reporter may obtain the token from a
- 690 third-party service trusted by the Device Observation Consumer, or the token may be obtained by an out of band means.

This message also represents an attempt to pass responsibility of the data from the Device Observation Reporter to the Device Observation Consumer. Once delivered, there is no further responsibility of the Device Observation Reporter to persist the information. In addition, the

695 Device Observation Reporter shall assume that the Device Observation Consumer does not persist any of the uploaded information, thus the requirement that the FHIR bundle contain the Patient and Device resources every time, even if they have been uploaded in previous bundles and have not changed.

However, the POU places further restrictions on the complete FHIR Bundle

700 • The Bundle shall be a FHIR transaction Bundle

- Only the create, conditional create, and conditional update FHIR transactions shall be specified in the Bundle
- The Patient, PHD Device, PHG Device, are sent every time
- The Patient, PHD Device, and PHG Device resource entries shall specify the conditional 705 create FHIR transaction or conditional update\* on the identifier value and system elements. The population of these elements is specified in the Personal Health Device Implementation Guide in the Phd Patient, PhdDevice, and PhgDevice profiles listed here [http://build.fhir.org/ig/HL7/PHD/profiles.html.](http://build.fhir.org/ig/HL7/PHD/profiles.html)
- Observation resource entries created from stored data shall specify the conditional create 710 FHIR transaction on the identifier value element. The creation of the identifier element is specified in the Personal Health Device Implementation Guide in the various observation profiles listed here [http://build.fhir.org/ig/HL7/PHD/profiles.html.](http://build.fhir.org/ig/HL7/PHD/profiles.html)

\**A conditional update FHIR transaction on the identifier value and system elements is discouraged. The reason is that if this Bundle is uploaded to a RESTful FHIR server, the existing* 

- 715 *Patient or Device resources will go into the history archives, and not all servers support searches and GETs of resources by history even if the references themselves contain the history. Consequently, when one searches for the Patient or Device resources referenced in Observations referencing the original Patient or Device resource, the search will retrieve the latest version and not the original, even though the Observations point to the correct historical version.*
- 720 The reason for the FHIR transaction requirements is that this Bundle can then be uploaded unmodified to a FHIR server supporting the RESTful FHIR API. This Bundle allows an H&FS supporting a Device Observation Consumer to also support a Device Observation Reporter (DOR) supporting the Communicate FHIR Data RESTful FHIR API IHE transaction. This Bundle provides the DOR implementation with sufficient information to pre-filter duplicates in 725 the same manner a DOR that works directly with PHD data can.

If the destination of the Bundle is to an endpoint that is only interested in the resources, the FHIR transactions specified in the entry elements of the Bundle can be ignored.

#### **3.xx.4.1.3 Expected Actions**

The expected behavior by the Device Observation Consumer (DOC) upon reception of this 730 message is to first authenticate the identity of the sender and if authenticated, indicate to the Device Observation Reporter whether or not the transfer is successful by responding with an appropriate acknowledgement.

The DOC may transfer the FHIR Bundle to a grouped Device Observation Reporter that dispatches the information using another IHE transaction, for example a PCD transaction

735 containing a V2 message or any other IHE actor that can make use of this data and dispatch it to consumer actors.

#### <span id="page-31-0"></span>**3.xx.4.2 Acknowledgement**

The Acknowledgement is a response to the Communicate FHIR Data message and indicates the status of the IHE transaction. Sending this message indicates whether or not responsibility for the 740 data is transferred from the Device Observation Reporter to the Device Observation Consumer. A successful transfer indicates that the Device Observation Consumer has taken responsibility for the data.

#### **3.xx.4.2.1 Trigger Events**

The Acknowledgement is triggered by the reception of the Communicate FHIR Data at the 745 Device Observation Consumer.

#### **3.xx.4.2.2 Message Semantics**

This message consists of an HTTP response indicating the status of the IHE transaction.

#### **3.xx.4.2.3 Expected Actions**

Upon a successful transaction, the Device Observation Reporter is free to release any resources 750 associated with the measurement data.

#### <span id="page-31-1"></span>**3.xx.5 Security Considerations**

The Communicate FHIR Data transaction is subject to any of the security threats of IHE transactions that utilize the public internet and unsecure public networks. To assure some level of consistent security, this IHE transaction requires, at minimum, support for TLS encryption and

755 the support of oAuth Bearer Token authentication in this transaction. It is possible that this IHE transaction occurs within the context of a secured network. The business use case may choose not to take these extra precautions.

### <span id="page-31-2"></span>**3.xx.5.1 Security Audit Considerations**

There are no auditing requirements in this IHE transaction though the use of ATNA auditing is 760 optional.

### <span id="page-31-3"></span>**3.xx.5.2 Device Observation Reporter Specific Security Considerations**

The primary risk of the Device Observation Reporter is the compromising of personal data via theft of the uploading device. The Device Observation Reporter is often a personal mobile device such as an Android phone or tablet and these devices may have extensive personal information; 765 including financial. The Device Observation Reporter implementation will store medical data on failed transfers, and it may also store the medical data for review. Since the unit is often in the home, it may fall outside of any regional safeguards that might be in place for health care providers and associated supporting partners that will handle personal medical data. On the other hand, given that the range of data sensitivity in a remote patient monitoring situation is so great,

770 security requirements are only required on the IHE transactions. Encryption of local data, and password, fingerprint, facial recognition, etc. access to the unit hosting the Device Observation Reporter software is left up to the implementation.

If personal health data is of concern in this part of the use case role, a dedicated upload implementation in a set-top box containing only the opaque institutional identity codes and 775 institutional patient identifiers is an alternative. Such a box would not allow the storage of any

information that can identify the person.

#### <span id="page-32-0"></span>**3.xx.5.3 Device Observation Consumer Specific Security Considerations**

The Device Observation Consumer is typically resident on a third-party remote server or a server located at the institution of the health care provider. This actor has all the security risks that any 780 medical data stored in a professional environment faces. It is likely subject to regional safeguards for the handling of personal medical data.

# <span id="page-32-1"></span>**3.yy PHD-xx Communicate FHIR Data RESTful FHIR API Transaction**

#### <span id="page-32-2"></span>**3.yy.1 Scope**

This IHE transaction is used to transfer collected patient measurement data to a Device 785 Observation Consumer in the form of FHIR resources using certain exchanges in the RESTful FHIR API [http://build.fhir.org/http.html.](http://build.fhir.org/http.html)

#### <span id="page-32-3"></span>**3.yy.2 Actor Roles**

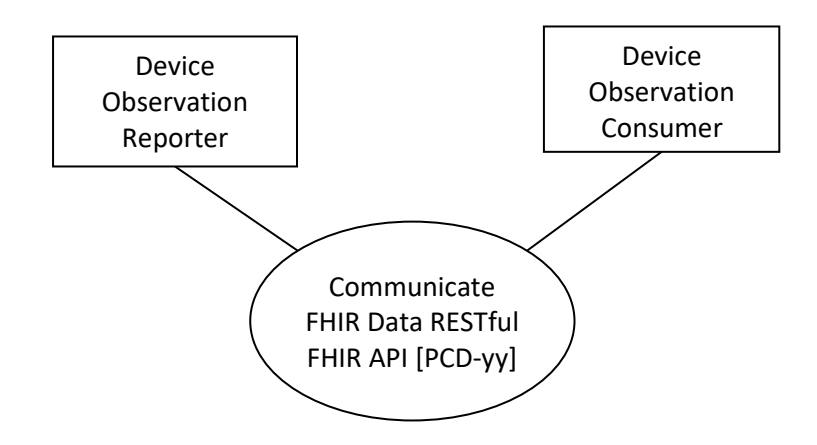

#### **Figure 3.yy.2-1: Use Case Diagram**

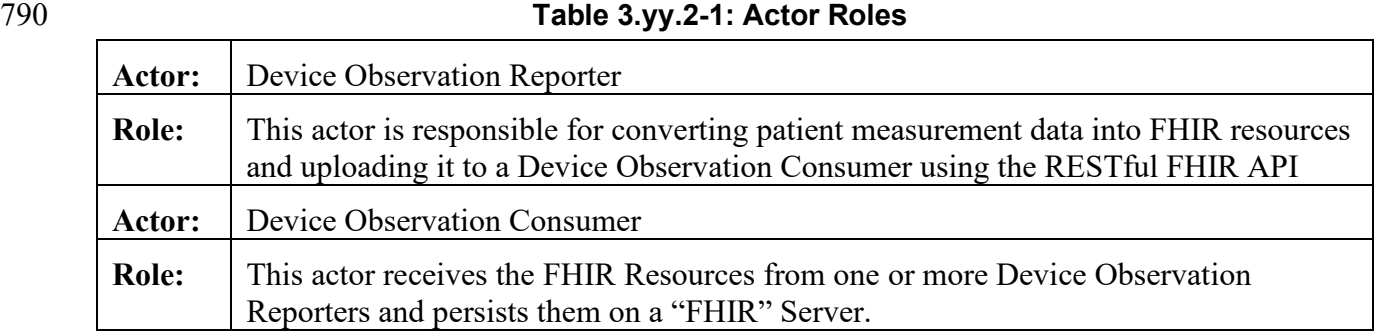

Since the Device Observation Reporter (DOR) does not receive any patient demographic information from the PHD, at least a patient identifier and authorization code for each patient are required to create a compliant Patient resource. How this information is obtained is not defined by the POU. Only the owner of the dictionary that maps these identifiers to a person needs to be

- 795 concerned about personal health information. However, the DOR may include personal information in the Patient resource; that option is a business decision. How the DOR implementation maps the patient information to the PHD data is implementation dependent. The person number provided by some PHDs may be used or there may be some biosensor involved. A DOR implementation may also provide a filter such that only certain measurements are
- 800 forwarded. An example might be the exclusion of streaming pulse oximeter measurements and retention of spot measurements. Using such a filter is implementation dependent and outside the scope of the POU, but clearly use of the filter must allow the generation of FHIR resources with all their proper resource references.

#### <span id="page-33-0"></span>**3.yy.3 Referenced Standards**

805 The Communicate FHIR Data RESTful FHIR API transaction is specified by the FHIR guidelines<http://build.fhir.org/http.html> with additional requirements specified in the PCHA H.812.5 – FHIR Upload, PCHA H.812 WAN IF Common Certified Device Class Guidelines, and PCHA H.812.3 Capability Exchange documents. The hData record format is specified in HL7 Version 3 Standard: hData Record Format Release, 1 though the only aspect of the RESTful 810 function required is the create (POST) action.

#### <span id="page-33-1"></span>**3.yy.4 Messages**

The diagram below illustrates the Communicate FHIR Data RESTful FHIR API transaction. How one obtains the authentication token is not specified by the POU.

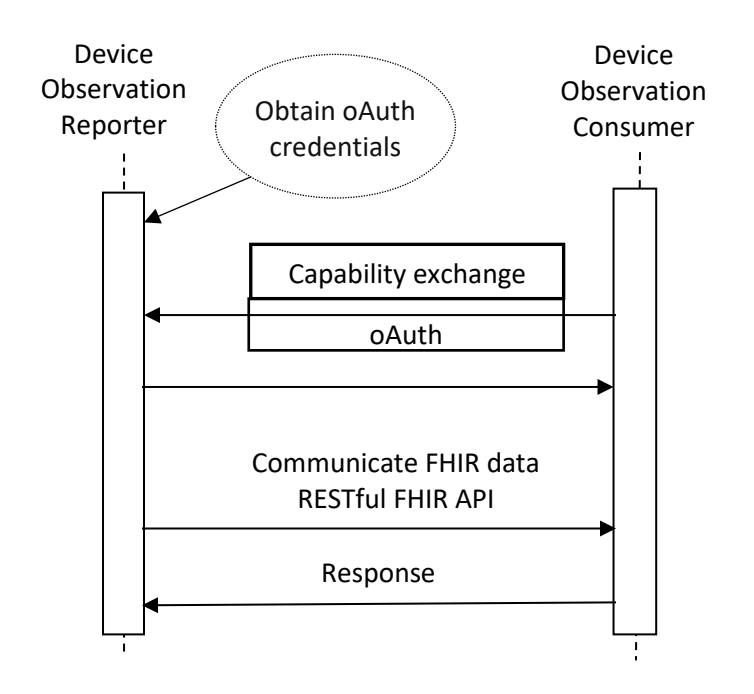

#### 815 **Figure 3.yy.4-1: Communicate FHIR Data RESTful FHIR API Transaction**

The Capability Exchange and oAuth exchanges and used in this IHE transaction are described in H.812-5.

### <span id="page-34-0"></span>**3.yy.4.1 Communicate FHIR Data RESTful FHIR API**

The Communicate FHIR Data RESTful FHIR API transaction specified in the POU uses a 820 restricted set of the RESTful FHIR API to upload Patient, Device, and Observation resources individually or in the context of a transaction Bundle. The allowed RESTful FHIR API exchanges and the creation of the resources is given in Appendix C. The Device Observation Consumer and Device Observation Reporter Actors shall support TLS security and oAuth authentication for this IHE transaction. ATNA auditing is an option.

- 825 It is this component of the message that transfers the measurement data as one of more FHIR resources to the Device Observation Consumer. The security and authentication requirements are present since this IHE transaction is not locally bound like the communication between a PHD and PHG. In the POU, it is the IHE transaction that is responsible for transferring the PHD medical data from the remote location of the patient to an enterprise or third-party server which
- 830 can be located anywhere there is connectivity. Typically, this connectivity would be the internet and it could occur from an unsecured public network.

### **3.yy.4.1.1 Trigger Events**

The typical trigger event is the passing of a collection of PHD measurement data to the Device Observation Reporter. How this PHD is obtained it not specified by the POU.

#### 835 **3.yy.4.1.2 Message Semantics**

The RESTful FHIR transport implementation of this message contains both an oAuth identity token and the FHIR resource which represents a measurement (single upload\*) or measurement sequence (Bundled upload) taken upon the patient. The message consists of an HTTP POST or PUT containing the oAuth token to the URL supporting the RESTful FHIR API. The URL is

- 840 likely obtained through Capability Exchange. The body of the message is either a Patient, Device, Observation, or Bundle resource. The oAuth identity token must be recognized by the Device Observation Consumer for acceptance of the message but how that identity token is obtained is a business trust relationship decision. The Device Observation Consumer may be an oAuth Authentication Server, or the Device Observation Reporter may obtain the token from a
- 845 third-party service trusted by the Device Observation Consumer, or the token may be obtained by an out of band means.

This message also represents an attempt to pass responsibility of the data from the Device Observation Reporter to the Device Observation Consumer. Once delivered, there is no further responsibility of the Device Observation Reporter to persist the information used to create the 850 resource(s). In this transaction the Device Observation Consumer is assumed to persist the data.

*\*It should be noted that uploads of single resources can be a challenging task if the resources reference other Observation resources. All Observations generated from measurements containing a time stamp from the PHD will reference a Coincident Time Stamp Observation. The uploader must either upload this resource first and obtain the logical id in the response before*  855 *uploading subsequent Observations or use a FHIR transaction Bundle and temporary ids as specified in the FHIR standard. The second approach is often easier to implement.*

The POU places the following restrictions on the RESTful FHIR API and resources

- The Bundle, when used, shall be a FHIR transaction Bundle
- The Device Observation Reporter (DOR) shall either assure that the Patient, PHD 860 Device, and PHG Device resource does not exist on the server (perhaps by doing a GET) or the DOR shall use the conditional create or conditional\*\* update transaction on the identifier value. The population of these elements is specified in the Personal Health Device Implementation Guide in the Phd Patient, PhdDevice, and PhgDevice FHIR profiles listed here [http://build.fhir.org/ig/HL7/PHD/profiles.html.](http://build.fhir.org/ig/HL7/PHD/profiles.html)
- 865 Observation resource entries created from stored data shall specify the conditional create FHIR transaction on the identifier value element. The creation of the identifier element is specified in the Personal Health Device Implementation Guide in the various observation FHIR profiles listed here [http://build.fhir.org/ig/HL7/PHD/profiles.html.](http://build.fhir.org/ig/HL7/PHD/profiles.html)

• The upload should attempt to filter duplicate resources instead of relying on the 870 conditional create and conditional update FHIR transactions. Filtering will minimize bandwidth and reduce overhead on the server.

*\*\*A conditional update FHIR transaction on the identifier value and system elements is discouraged. The reason is that the existing Patient or Device resources will go into the history archives, and not all servers support searches and GETs of resources by history even if the* 

875 *references themselves contain the history. Consequently, when one searches for the Patient or Device resources referenced in Observations referencing the original Patient or Device resource, the search will retrieve the latest version and not the original, even though the Observations point to the correct historical version.*

#### **3.yy.4.1.3 Expected Actions**

880 The expected behavior by the Device Observation Consumer (DOC) upon reception of the upload message is to first authenticate the identity of the sender and if authenticated, indicate to the Device Observation Reporter whether or not the transfer is successful by responding with an appropriate acknowledgement.

#### <span id="page-36-0"></span>**3.yy.4.2 Acknowledgement**

- 885 The Acknowledgement is a response to the Communicate FHIR Data RESTful FHIR API message and indicates the status of the IHE transaction. The body of the response will contain information about the actions taken by server according to the FHIR specification. One important piece of information the Device Observation Report can obtain from the response is the logical id of the uploaded resource. The logical id can be used in the Observation resources of
- 890 subsequent uploads. Sending this message indicates whether or not responsibility for the data is transferred from the Device Observation Reporter to the Device Observation Consumer. A successful transfer indicates that the Device Observation Consumer has taken responsibility for the data.

#### **3.yy.4.2.1 Trigger Events**

895 The Acknowledgement is triggered by the reception of the Communicate FHIR Data RESTful FHIR API at the Device Observation Consumer.

#### **3.yy.4.2.2 Message Semantics**

This message consists of an HTTP response indicating the status of the IHE transaction and a body containing information about the transaction according to the FHIR specification.

#### 900 **3.yy.4.2.3 Expected Actions**

Upon a successful transaction, the Device Observation Reporter is free to release any resources associated with the measurement data used to create the uploaded resource(s).

### <span id="page-37-0"></span>**3.yy.5 Security Considerations**

The Communicate FHIR Data RESTful FHIR API IHE transaction is subject to any of the 905 security threats of IHE transactions that utilize the public internet and unsecure public networks. To assure some level of consistent security, this IHE transaction requires, at minimum, support for TLS encryption and the support of oAuth Bearer Token authentication. It is possible that this IHE transaction occurs within the context of a secured network. The business use case may choose not to take these extra precautions.

#### 910 **3.yy.5.1 Security Audit Considerations**

<span id="page-37-1"></span>There are no auditing requirements in this IHE transaction though the use of ATNA auditing is optional.

#### <span id="page-37-2"></span>**3.yy.5.2 Device Observation Reporter Specific Security Considerations**

- The primary risk of the Device Observation Reporter is the compromising of personal data via 915 theft of the uploading device. The Device Observation Reporter is often a personal mobile device such as an Android phone or tablet and these devices may have extensive personal information; including financial. The Device Observation Reporter implementation will store medical data on failed transfers, and it may also store the medical data for review. Since the unit is often in the home, it may fall outside of any regional safeguards that might be in place for health care
- 920 providers and associated supporting partners that will handle personal medical data. On the other hand, given that the range of data sensitivity in a remote patient monitoring situation is so great, requirements are only required on the IHE transaction. Encryption of local data, and password, fingerprint, facial recognition, etc. access to the unit hosting the Device Observation Reporter software is left up to the implementation.
- 925 If personal health data is of concern in this part of the use case role, a dedicated upload implementation in a set-top box containing only the opaque institutional identity codes and institutional patient identifiers is an alternative. Such a box would not allow the storage of any information that can identify the person.

#### <span id="page-37-3"></span>**3.yy.5.3 Device Observation Consumer Specific Security Considerations**

930 The Device Observation Consumer is typically resident on a third-party remote server or a server located at the institution of the health care provider. This actor has all the security risks that any medical data stored in a professional environment faces. It is likely subject to regional safeguards for the handling of personal medical data.

935

# <span id="page-38-0"></span>**Appendices to Volume 2**

# <span id="page-39-0"></span>**Appendix A – POU Usage of FHIR Resource and RESTful FHIR API**

The Device Observation Reporter supporting the Communicate FHIR Data RESTful FHIR API [PCD-yy] transaction requires the use of the Patient, Device, Observation, and optionally Bundle 940 resources. Use of any other resource is out of scope for the POU. The elements used in these resources shall be compatible with FHIR version 4.0.0. The information that is required to be entered into the FHIR profiled resources, except the Patient resource, comes from the PHD via the 11073-20601 exchange protocol or mapped equivalent; no additional entry by the user of the PHD shall be required. The creation of these resources from the PHD and PHG data is detailed in

945 the Personal Health Device Implementation Guide (PHD IG) [http://build.fhir.org/ig/HL7/PHD.](http://build.fhir.org/ig/HL7/PHD) The mapping in this guide is also appropriate for the creation of the complete bundle resource in the Communicate FHIR Data [PCD-xx] transaction.

DORs following the POU shall *only* use the following RESTful FHIR operations for *uploading*:

- Create
- 
- 950 Conditional Create
	- Conditional Update

Health and Fitness Servers supporting the Communicate FHIR Data RESTful FHIR API transaction shall support create, conditional create, and conditional update of the RESTful FHIR API. It shall support the Patient, Device, and Observation resources as well as the FHIR 955 transaction Bundle.

### <span id="page-39-1"></span>**A.1 PhdPatient Resource**

Patient information is a highly sensitive issue. To support protection of Personal Health Information (PHI) the POU Profile supports an option where the Device Observation Reporter (DOR) is given the *logical* id (not the identifier) of a Patient resource by the service provider.

- 960 How this logical id is obtained is not specified by the POU Profile. In that case, the DOR shall not upload a Patient resource. It shall use the logical id in all resources that require a reference to a Patient resource. The Device Observation Consumer (DOC) shall not reject such a resource due to the Patient resource reference, but it does not mean that the referenced Patient resource is accessible from the DOC.
- 965 If the logical id is not provided by the service provider, the DOR is responsible for generating the resource and uploading the resource in such a manner that duplicate resources are not created. The DOR must either assure the resource does not exist on the server before using a create operation or use a conditional create or conditional update operation on the identifier system and value elements. The only element required by the PHD patient FHIR profile is the identifier such
- 970 as the XDSb patient and enterprise identifiers. These values are obtained from the service provider. How these values are obtained is not specified by the POU. Since no additional information is required in the case where a Patient resource is generated by the DOR, this option also allows protection of PHI as long as the enterprise's dictionary mapping patient identifiers to patients is secured. The construction of the Patient resource is given here
- 975 [http://build.fhir.org/ig/HL7/PHD/PhdPatientProfile.html.](http://build.fhir.org/ig/HL7/PHD/PhdPatientProfile.html)

A link to the structure definition is given by [http://build.fhir.org/ig/HL7/PHD/PhdPatient.html.](http://build.fhir.org/ig/HL7/PHD/PhdPatient.html)

# <span id="page-40-0"></span>**A.2 PHD Device Resource**

PHDs expose their specializations, an IEEE EUI-64 system identifier, manufacturer name, model number, production specification (such as serial number and firmware version) information, as 980 well as properties about its real-time clock if the PHD has a real-time clock. PCHA compliant

PHDs also expose regulation and certification data.

PHDs are static devices. The Device Observation Reporter (DOR) shall assure that duplicate resources are not created. The DOR must either assure the resource does not exist on the server before using a create operation or use a conditional create or conditional update operation on the 985 identifier system and value elements.

All Observation resources generated from the PHD measurements reference this Device resource in the Observation.device element. The construction of the PHD Device resource is given here [http://build.fhir.org/ig/HL7/PHD/PhdDeviceProfile.html.](http://build.fhir.org/ig/HL7/PHD/PhdDeviceProfile.html)

<span id="page-40-1"></span>A link to the structure definition is given by [http://build.fhir.org/ig/HL7/PHD/PhdDevice.html.](http://build.fhir.org/ig/HL7/PHD/PhdDevice.html)

### 990 **A.3 PHG Device Resource**

This resource is used to map the PHG properties. PHGs also have an IEEE EUI-64 system identifier, manufacturer name, model number, production specification, real-time clock properties, regulation, and certification information.

PHGs are static. The Device Observation Reporter (DOR) shall assure that duplicate resources 995 are not created. The DOR must either assure the resource does not exist on the server before using a create operation or use a conditional create or conditional update operation on the identifier system and value elements.

All Observation resources generated by the PHG Content Creator are referenced through the HL7 gateway extension element in the Observation. The construction of the PHG Device 1000 resource is given here [http://build.fhir.org/ig/HL7/PHD/PhgDeviceProfile.html.](http://build.fhir.org/ig/HL7/PHD/PhgDeviceProfile.html)

A link to the structure definition is given by [http://build.fhir.org/ig/HL7/PHD/PhgDevice.html.](http://build.fhir.org/ig/HL7/PHD/PhgDevice.html)

# <span id="page-40-2"></span>**A.4 PHD Base Observation Profile**

The Base Observation Profile is not an instantiable resource but defines all the features that are common to the FHIR profiled Observation resources. A link to the structure definition is given 1005 by [http://build.fhir.org/ig/HL7/PHD/BaseObservationProfile.html.](http://build.fhir.org/ig/HL7/PHD/BaseObservationProfile.html) The mapping of the common elements from the PHD measurement metrics is given here [http://build.fhir.org/ig/HL7/PHD/BaseObservationProfile.html.](http://build.fhir.org/ig/HL7/PHD/BaseObservationProfile.html)

PHDs can have stored data and some PHDs have no means of deleting the stored data and will resend the old measurements every connection. The Device Observation Reporter (DOR) shall

1010 prevent resource duplication by either assuring the resource does not already exist before performing a create operation or it shall use the conditional create operation on the identifier

value. The generation of the identifier value for data duplication prevention is specified in the various Phd Observation profiles in the Personal Health Device Implementation Guide. Links to the individual profiles are given in the following sections. In some situations, the measurements

1015 are known to be new; for example, live measurements or streamed measurements with no time stamps. In these cases, the DOR can use the create operation without concern for creating duplicates. The DOR may also invoke algorithms to filter out duplicate data instead of relying on the conditional create transaction. Such filtering reduces bandwidth and saves the server the overhead of processing the conditional create transaction.

### 1020 **A.5 PHD Numeric Observation Resource**

<span id="page-41-0"></span>This FHIR profile is used when the PHD sends a metric measurement that is a scalar such as a body temperature or glucose concentration. Scalar measurements are the most common type of PHD measurement. A link to the structure definition is given by [http://build.fhir.org/ig/HL7/PHD/PhdNumericObservation.html.](http://build.fhir.org/ig/HL7/PHD/PhdNumericObservation.html) The mapping to the Observation

1025 value-related elements from the PHD measurement metrics is given here [http://build.fhir.org/ig/HL7/PHD/NumericObservationProfile.html.](http://build.fhir.org/ig/HL7/PHD/NumericObservationProfile.html)

# <span id="page-41-1"></span>**A.6 PHD Compound Numeric Observation Resource**

This FHIR profile is used when the PHD sends a metric measurement that is a vector and requires one or more scalar values to represent. Examples would be the x, y, z components of an 1030 acceleration or the systolic, diastolic, and mean components of a blood pressure. A link to the

structure definition is given by [http://build.fhir.org/ig/HL7/PHD/PhdCompoundNumericObservation.html.](http://build.fhir.org/ig/HL7/PHD/PhdCompoundNumericObservation.html) The mapping to the Observation elements from the PHD measurement metrics is given here

<span id="page-41-2"></span>[http://build.fhir.org/ig/HL7/PHD/CompoundNumericObservationProfile.html.](http://build.fhir.org/ig/HL7/PHD/CompoundNumericObservationProfile.html)

# 1035 **A.7 PHD Coded Enumeration Observation Resource**

This FHIR profile is used when the PHD sends a metric measurement that is an IEEE 11073 10101 code such as a glucose meal context. In IEEE language these types of measurements are referred to as 'enumerations' since they are finite and fixed. A link to the structure definition is given by [http://build.fhir.org/ig/HL7/PHD/PhdCodedEnumerationObservation.html.](http://build.fhir.org/ig/HL7/PHD/PhdCodedEnumerationObservation.html) The

1040 mapping to the Observation value-related elements from the PHD measurement metrics is given here [http://build.fhir.org/ig/HL7/PHD/CodedEnumerationObservationProfile.html.](http://build.fhir.org/ig/HL7/PHD/CodedEnumerationObservationProfile.html)

# <span id="page-41-3"></span>**A.8 PHD Bits Enumeration Observation Resource**

This FHIR profile is used when the PHD sends a metric measurement that is an IEEE 11073 BITs field such as a device and sensor status. IEEE 11073 BITs measurements represent one or 1045 more states and/or events that can occur simultaneously. A link to the structure definition is given by [http://build.fhir.org/ig/HL7/PHD/PhdBitsEnumerationObservation.html.](http://build.fhir.org/ig/HL7/PHD/PhdBitsEnumerationObservation.html) This kind of measurement poses certain challenges in HL7 and requires special treatment. More information is given at<http://build.fhir.org/ig/HL7/PHD/ASN1BITsCodeSystem.html> and [http://build.fhir.org/ig/HL7/PHD/ProfileConsumers.html#measurement-values-that-are-events-](http://build.fhir.org/ig/HL7/PHD/ProfileConsumers.html#measurement-values-that-are-events-or-states) 1050 [or-states.](http://build.fhir.org/ig/HL7/PHD/ProfileConsumers.html#measurement-values-that-are-events-or-states) The mapping to the Observation elements from the PHD measurement metrics is given here [http://build.fhir.org/ig/HL7/PHD/BITsEnumerationObservationProfile.html.](http://build.fhir.org/ig/HL7/PHD/BITsEnumerationObservationProfile.html)

# <span id="page-42-0"></span>**A.9 PHD String Enumeration Observation Resource**

This FHIR profile is used when the PHD sends an enumeration metric measurement that is a human readable string such as the cardio specialization exercise program name. A link to the 1055 structure definition is given by

[http://build.fhir.org/ig/HL7/PHD/PhdStringEnumerationObservation.html.](http://build.fhir.org/ig/HL7/PHD/PhdStringEnumerationObservation.html) The mapping to the Observation elements from the PHD measurement metrics is given here [http://build.fhir.org/ig/HL7/PHD/StringEnumerationObservationProfile.html.](http://build.fhir.org/ig/HL7/PHD/StringEnumerationObservationProfile.html)

# <span id="page-42-1"></span>**A.10 Phd Rtsa Observation Resource**

1060 This FHIR profile is used when the PHD sends a real-time-sample array (waveform) metric measurement such as an ECG trace. A link to the structure definition is given by [http://build.fhir.org/ig/HL7/PHD/PhdRtsaObservation.html.](http://build.fhir.org/ig/HL7/PHD/PhdRtsaObservation.html) The mapping to the Observation elements from the PHD measurement metrics is given here [http://build.fhir.org/ig/HL7/PHD/RtsaObservationProfile.html.](http://build.fhir.org/ig/HL7/PHD/RtsaObservationProfile.html)

# 1065 **A.11 PHD Coincident Time Stamp Observation Resource**

<span id="page-42-2"></span>This FHIR profile is used for the coincident time stamp. The coincident time stamp is essentially a 'measure' of the PHD's current time at the current time of the PHG. This information, along with the static time information of the PHD and PHG is used to potentially correct and map the PHD measurement time stamps to local time plus UTC offset. More information about the

1070 Coincident Time Stamp is given here [http://build.fhir.org/ig/HL7/PHD/CoincidentTimeStamp.html.](http://build.fhir.org/ig/HL7/PHD/CoincidentTimeStamp.html) The generation of the Coincident Time Stamp Observation from the PHD and PHG time clocks is given here [http://build.fhir.org/ig/HL7/PHD/CoincidentTimeStampObservationProfile.html.](http://build.fhir.org/ig/HL7/PHD/CoincidentTimeStampObservationProfile.html)

A link to the structure definition is given by 1075 [http://build.fhir.org/ig/HL7/PHD/PhdCoincidentTimeStampObservation.html.](http://build.fhir.org/ig/HL7/PHD/PhdCoincidentTimeStampObservation.html)

### <span id="page-42-3"></span>**A.12 Profiled FHIR Resources Personal Health Device Implementation Guide Links**

The link to the Personal Health Device Implementation Guide home page is given by [http://build.fhir.org/ig/HL7/PHD/.](http://build.fhir.org/ig/HL7/PHD/) The following table gives the links to the structure definitions 1080 and PHD data to FHIR mapping instructions for each of the profiled resources:

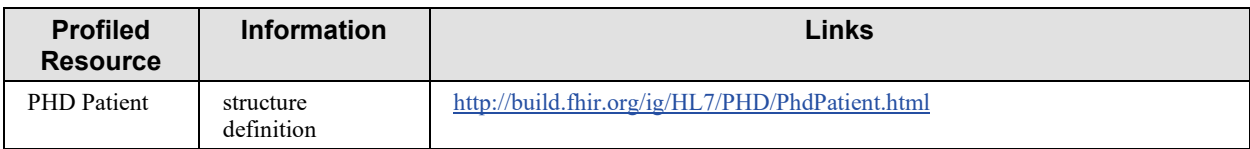

#### **Table A.12-1: Links to Profiled FHIR Resources**

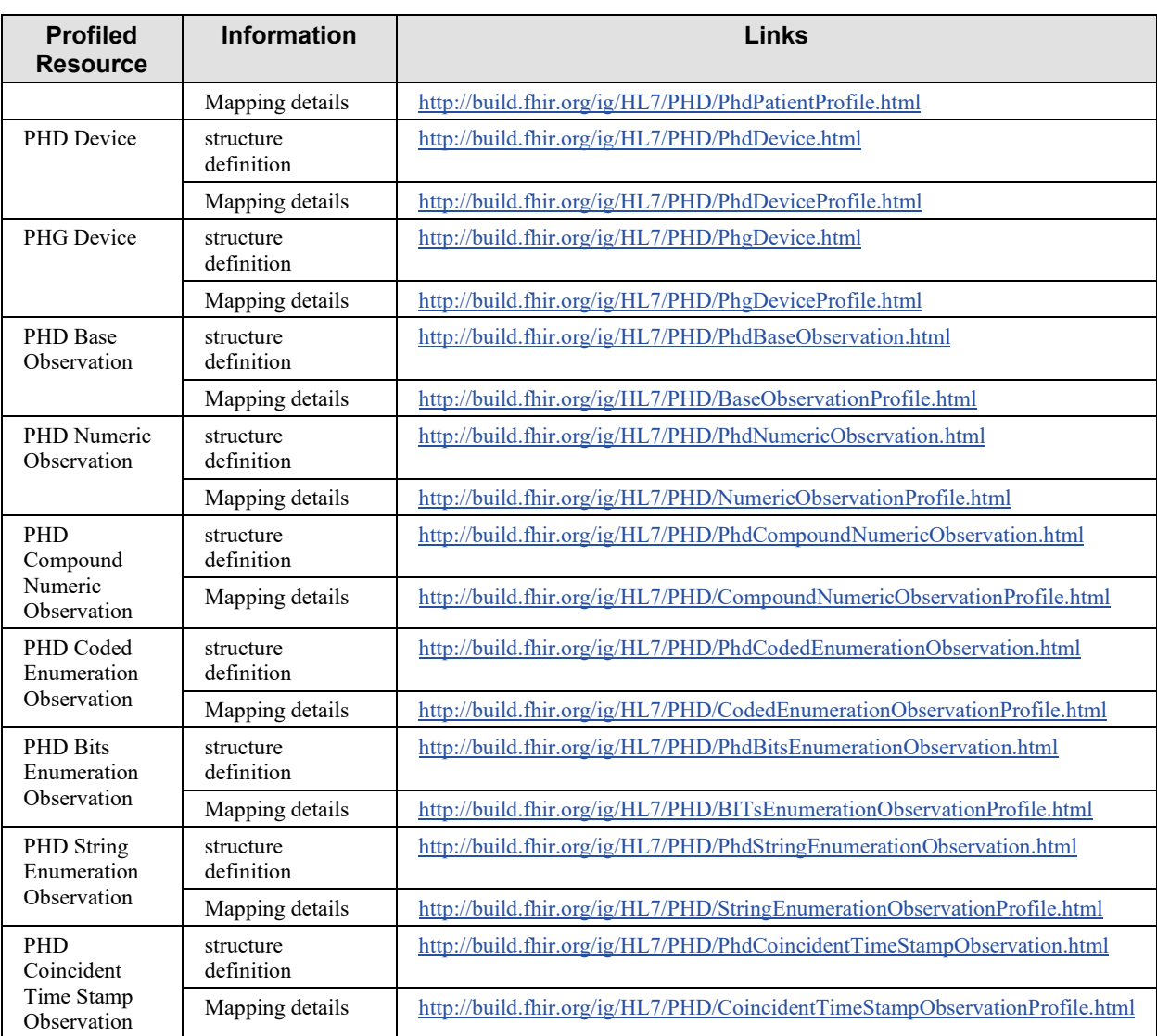

The following links in the PHD Implementation Guide may also be of interest to those implementing some element of this PHD Observation Upload IHE Profile:

- 1085 Technical background giving an overview of IEEE 11073 20601 constructs and its relation to FHIR resources for implementers of Remote Patient Monitoring Personal Health Gateways (PHGs): <http://build.fhir.org/ig/HL7/PHD/TechnicalImplementationGuidance.html>
- Description of the *contents* of the PHG-generated FHIR resources for consumers of the 1090 FHIR resources: [http://build.fhir.org/ig/HL7/PHD/ProfileConsumers.html.](http://build.fhir.org/ig/HL7/PHD/ProfileConsumers.html) This page does not require knowledge of the IEEE protocols.

## <span id="page-44-0"></span>**A.13 Referenced Standards**

All standards which are referenced in this document are listed below with their common abbreviation, full title, and link to the standard.

#### 1095 **Table A.13-1: FHIR - Referenced Standards**

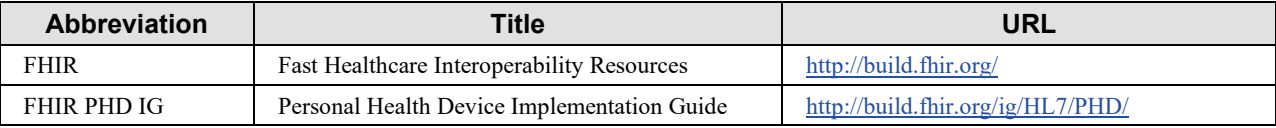

### <span id="page-44-1"></span>**Volume 2 Namespace Additions**

*Add the following terms to the IHE General Introduction Appendix G:* 

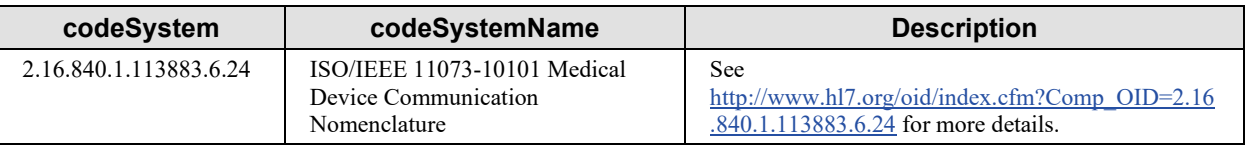

1100

# **Volume 3 – Content Modules**

<span id="page-45-0"></span>1105 Not applicable.

# **Appendices to Volume 3**

<span id="page-46-0"></span>None.

1110

## <span id="page-46-1"></span>**Volume 3 Namespace Additions**

*Add the following terms to the IHE Namespace:*

None.